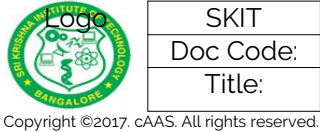

# **Table of Contents**

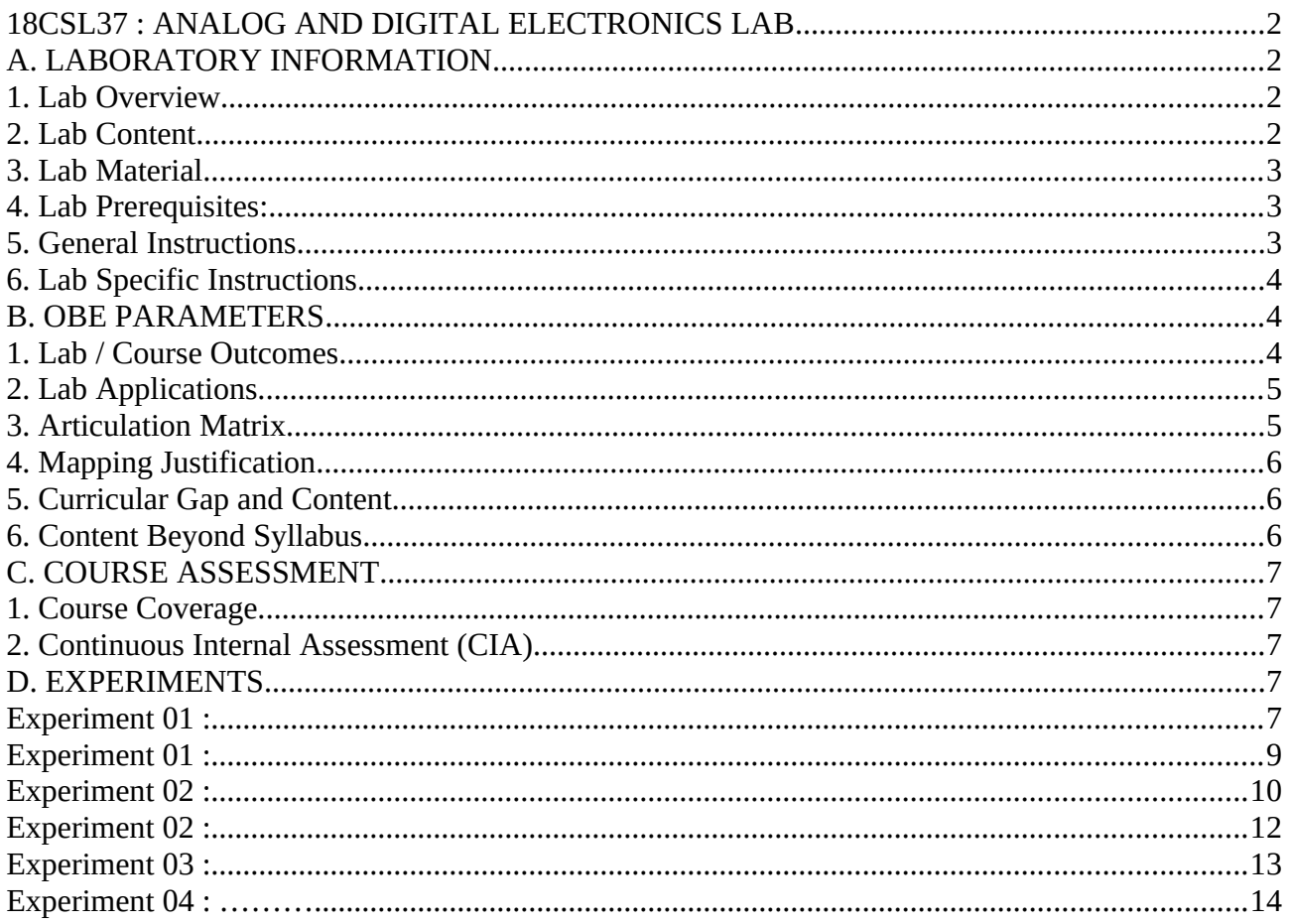

Note: Remove "Table of Content" before including in CP Book

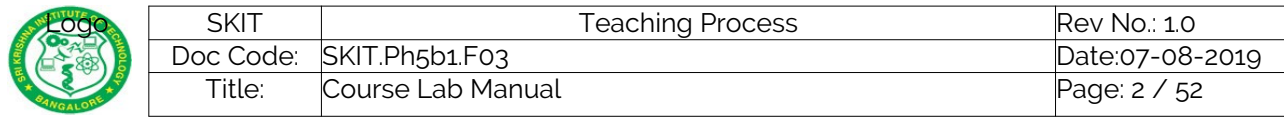

# <span id="page-1-0"></span>**18CSL37 : ANALOG AND DIGITAL ELECTRONICS LAB**

## <span id="page-1-2"></span>**A. LABORATORY INFORMATION**

### <span id="page-1-1"></span>**1. Lab Overview**

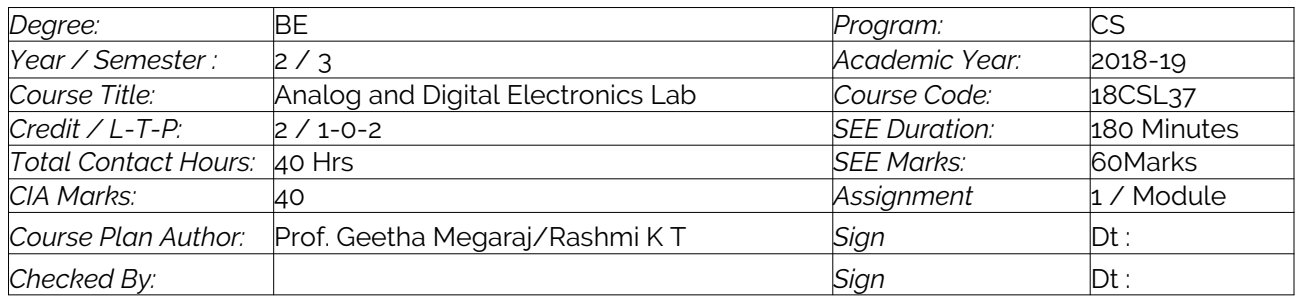

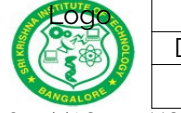

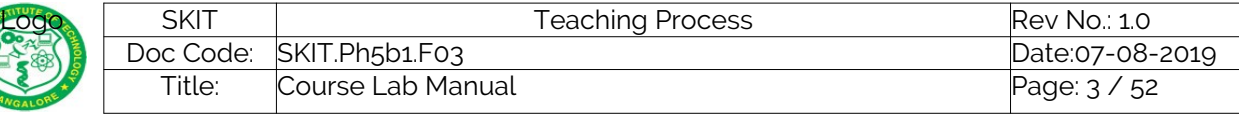

## <span id="page-2-0"></span>**2. Lab Content**

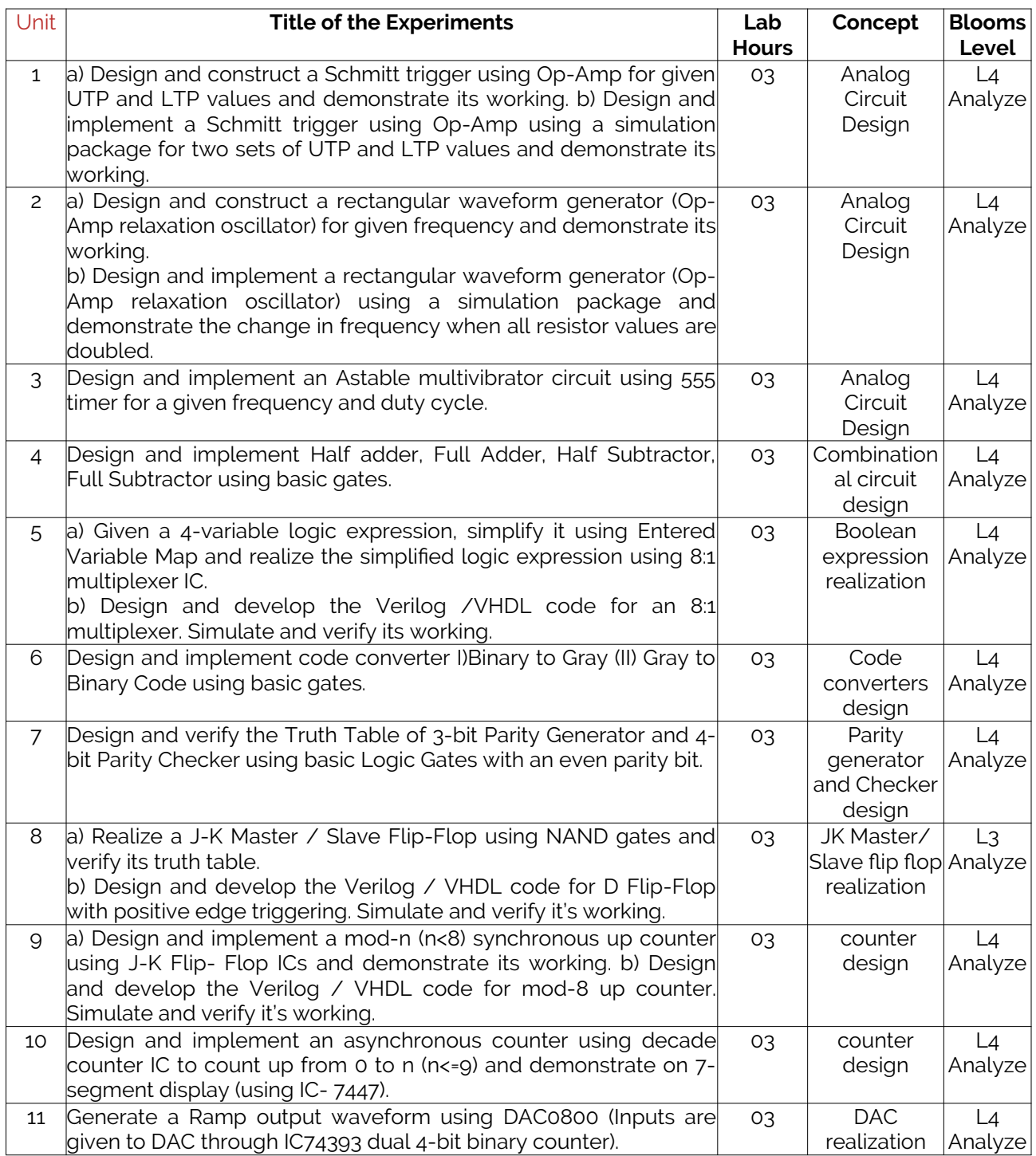

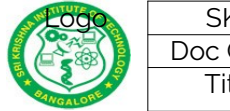

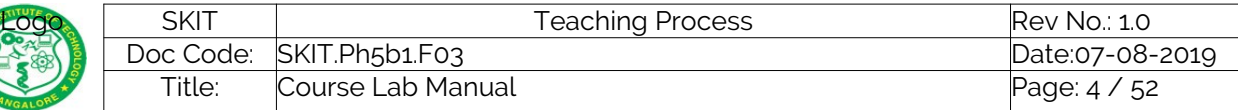

## <span id="page-3-2"></span>**3. Lab Material**

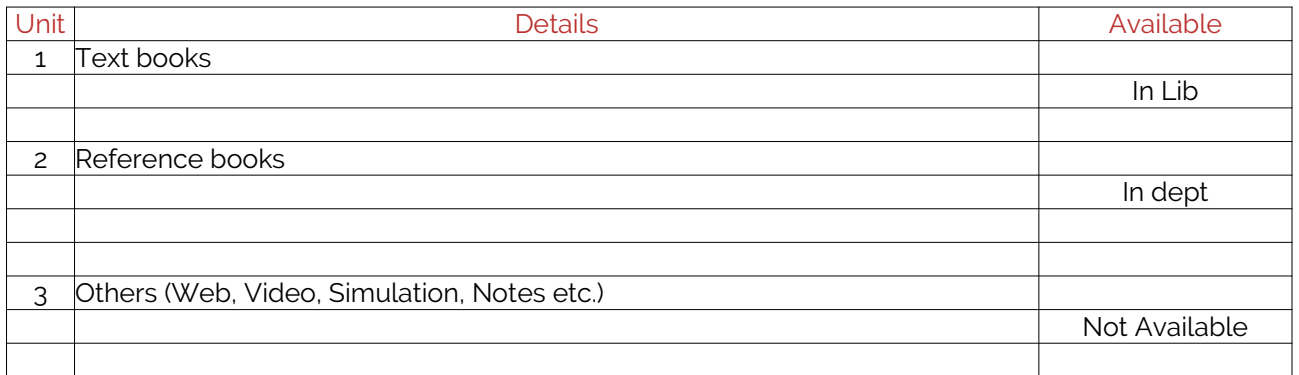

## <span id="page-3-1"></span>**4. Lab Prerequisites:**

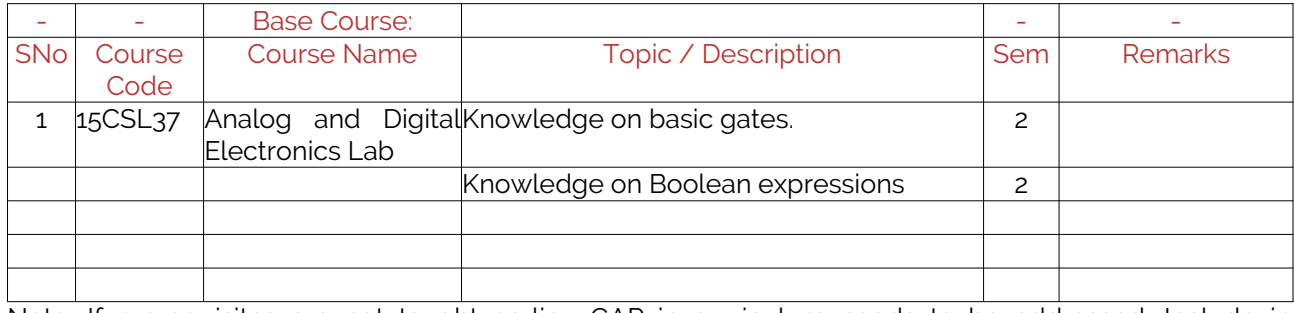

Note: If prerequisites are not taught earlier, GAP in curriculum needs to be addressed. Include in Remarks and implement in B.5.

## <span id="page-3-0"></span>**5. General Instructions**

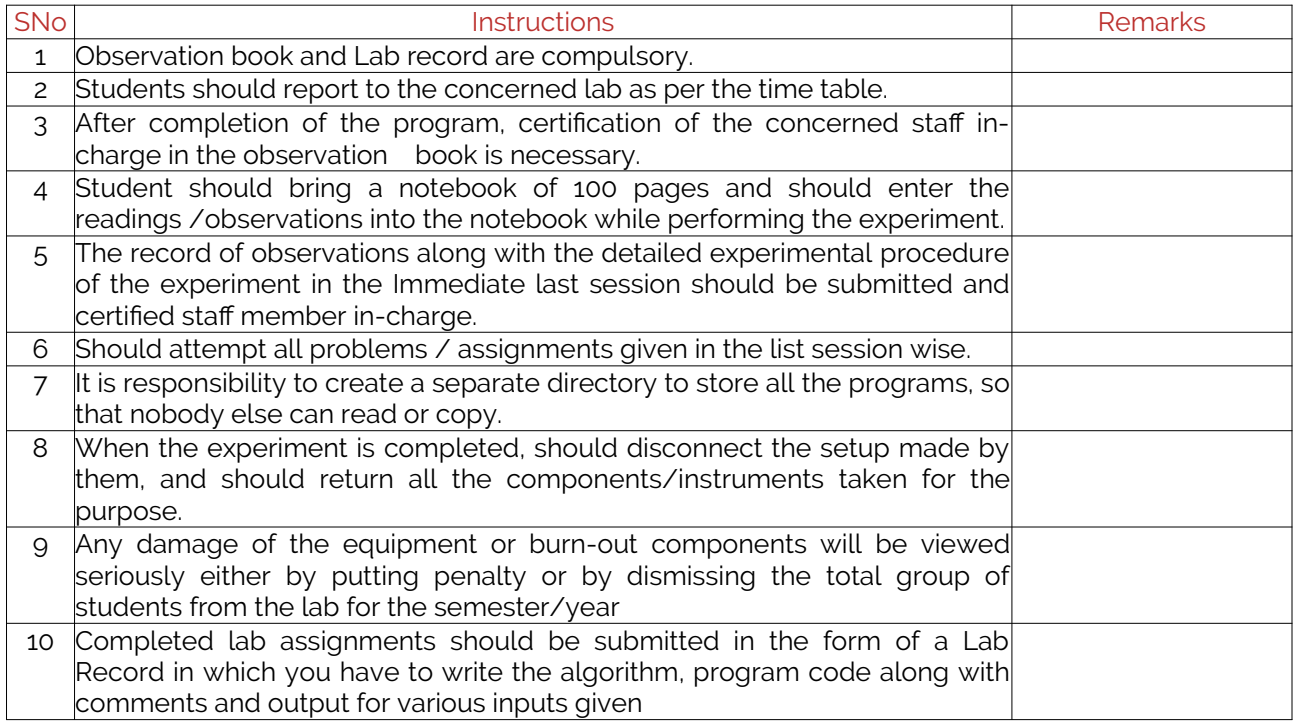

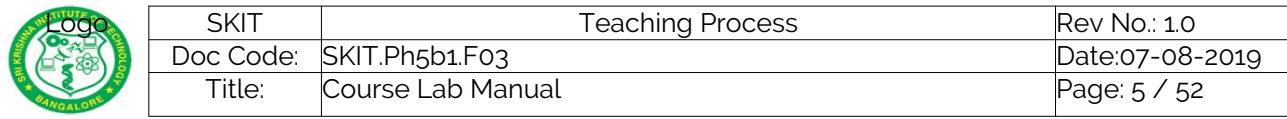

# <span id="page-4-2"></span>**6. Lab Specific Instructions**

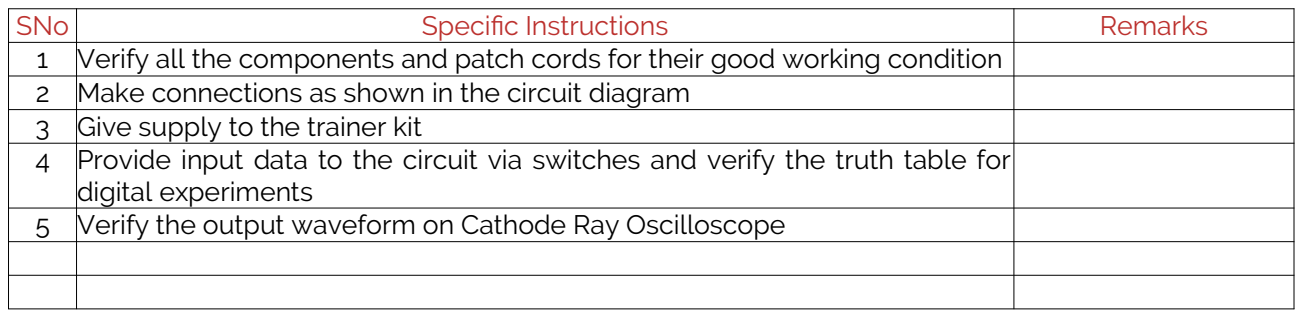

# <span id="page-4-1"></span>**B. OBE PARAMETERS**

## <span id="page-4-0"></span>**1. Lab / Course Outcomes**

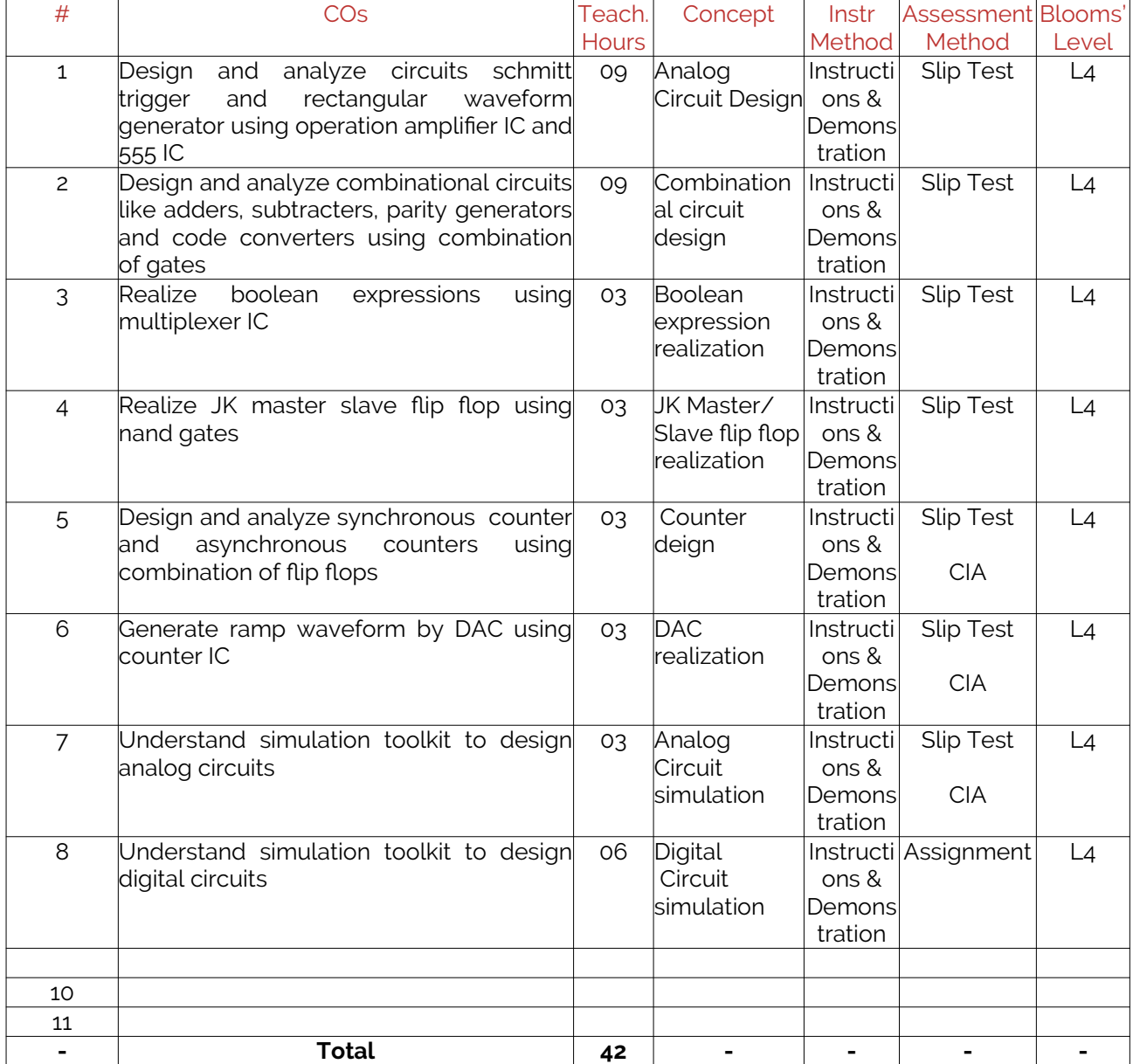

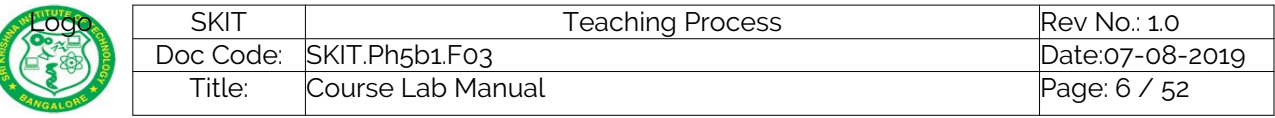

Copyright ©2017. cAAS. All rights reserved. Note: Identify a max of 2 Concepts per unit. Write 1 CO per concept.

### <span id="page-5-1"></span>**2. Lab Applications**

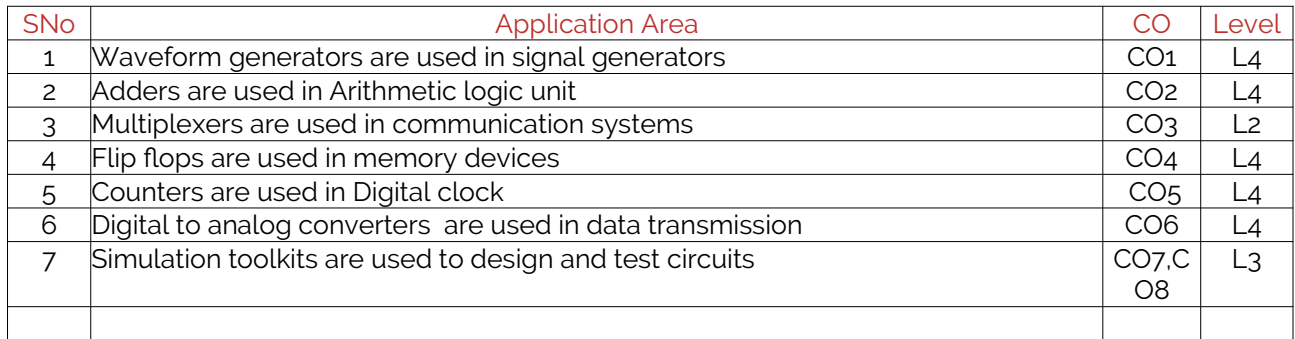

Note: Write 1 or 2 applications per CO.

### <span id="page-5-0"></span>**3. Articulation Matrix**

#### **(CO – PO MAPPING)**

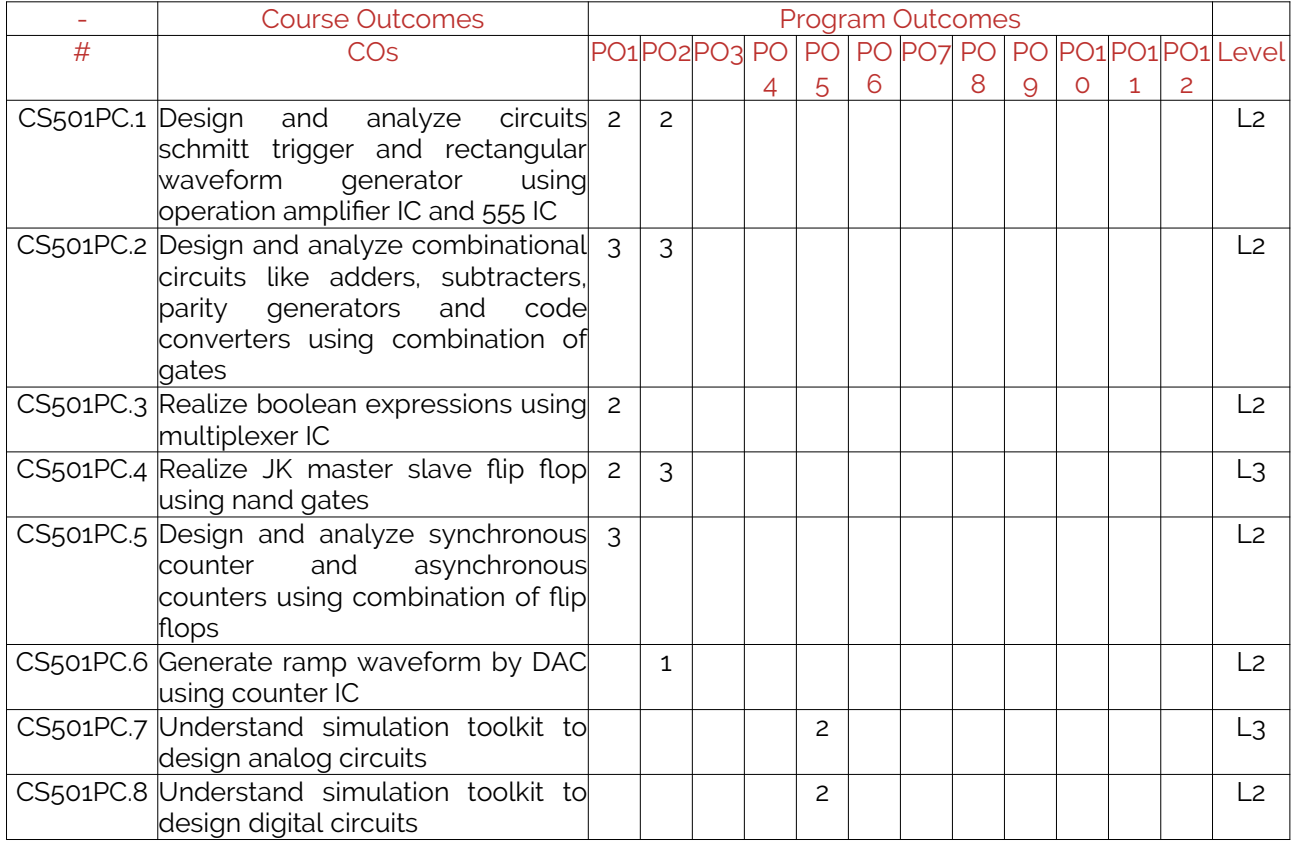

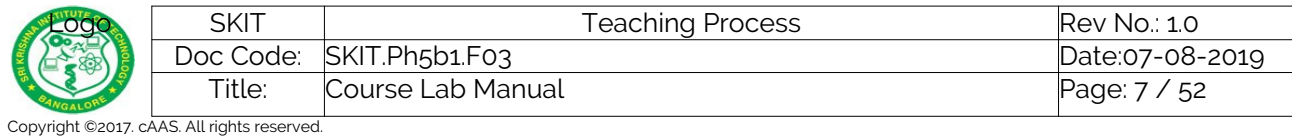

Note: Mention the mapping strength as 1, 2, or 3

## <span id="page-6-1"></span>**4. Mapping Justification**

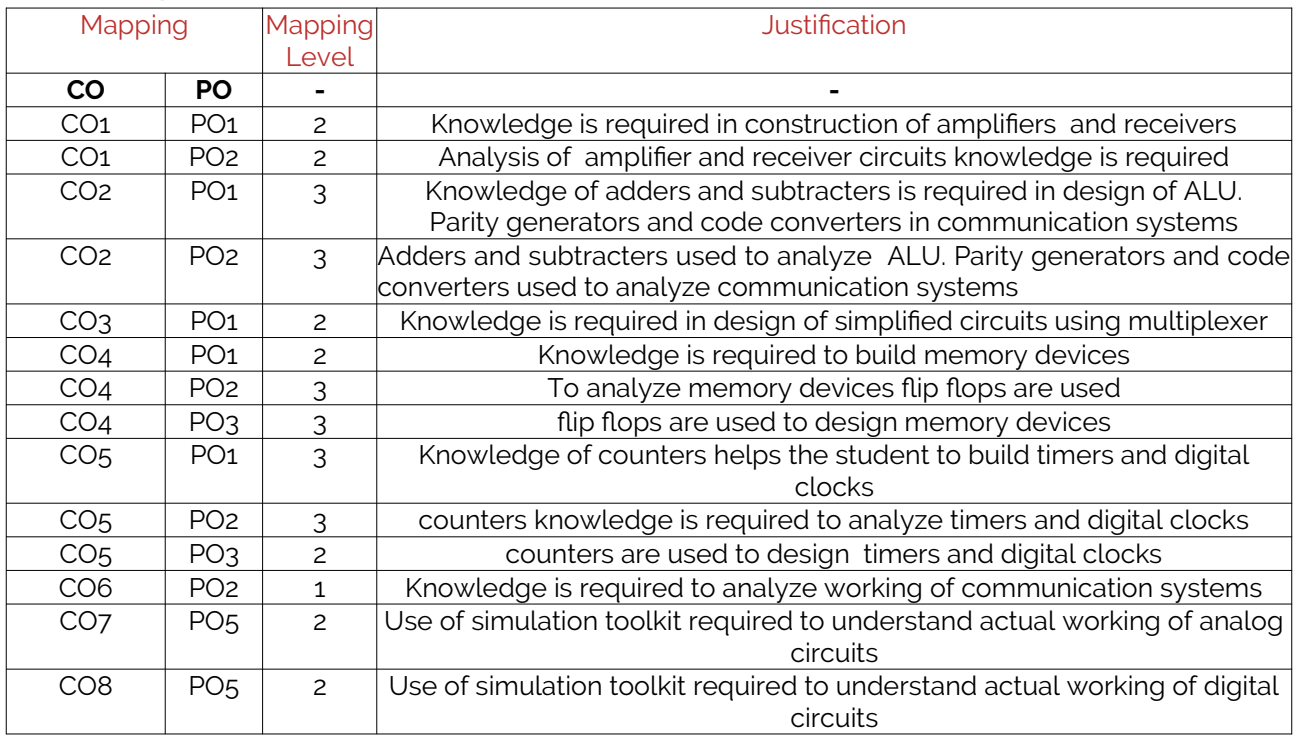

Note: Write justification for each CO-PO mapping.

## <span id="page-6-0"></span>**5. Curricular Gap and Content**

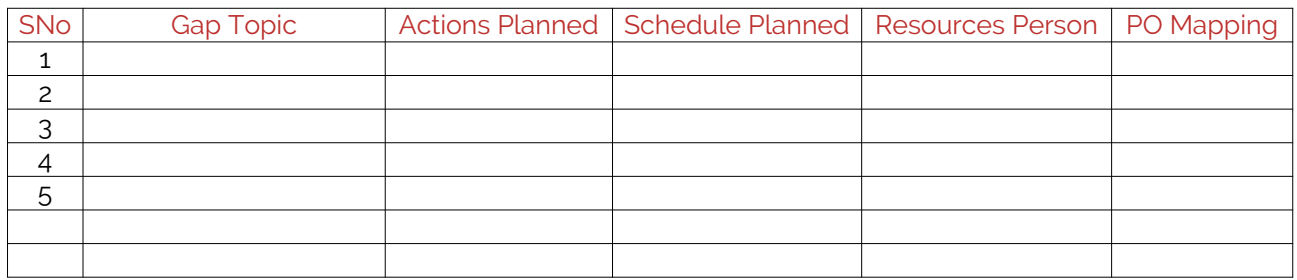

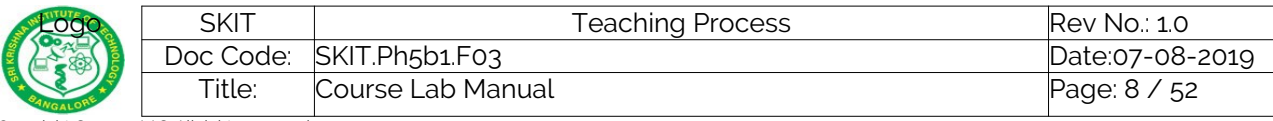

Copyright ©2017. cAAS. All rights reserved. Note: Write Gap topics from A.4 and add others also.

## <span id="page-7-3"></span>**6. Content Beyond Syllabus**

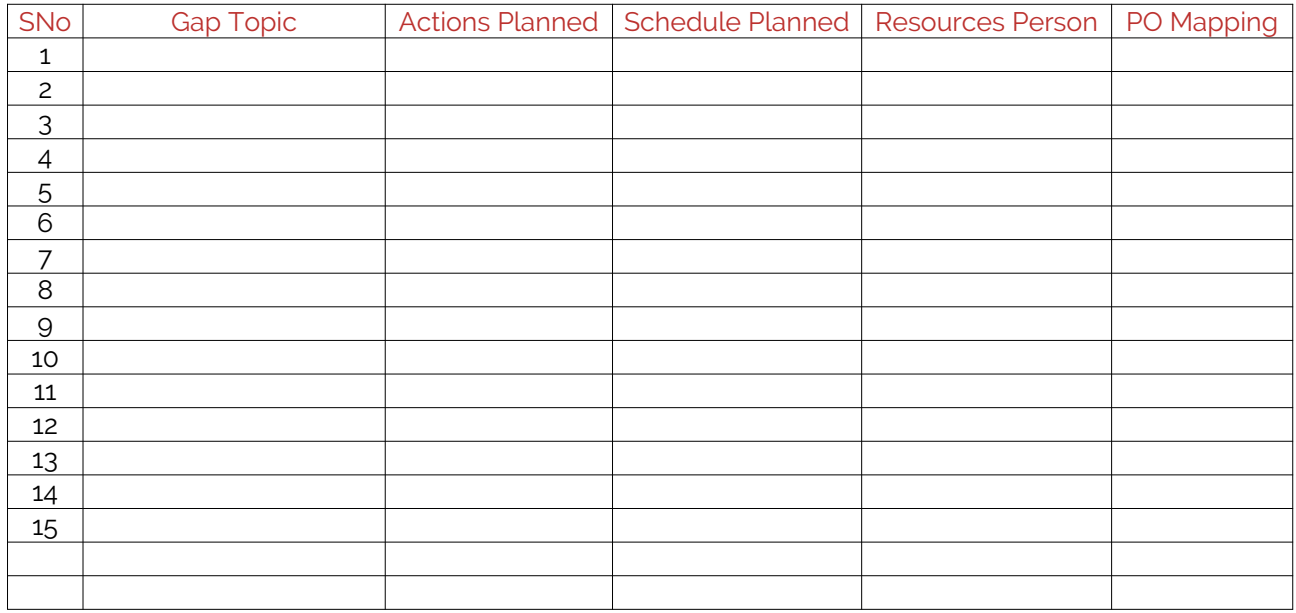

Note: Anything not covered above is included here.

## <span id="page-7-2"></span>**C. COURSE ASSESSMENT**

### <span id="page-7-1"></span>**1. Course Coverage**

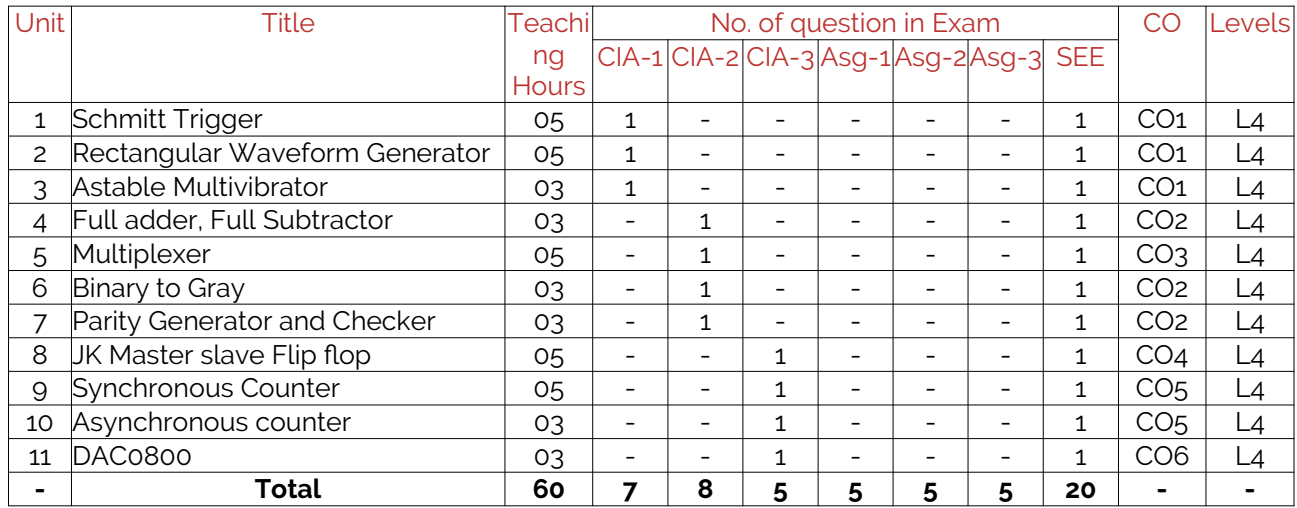

Note: Write CO based on the theory course.

### <span id="page-7-0"></span>**2. Continuous Internal Assessment (CIA)**

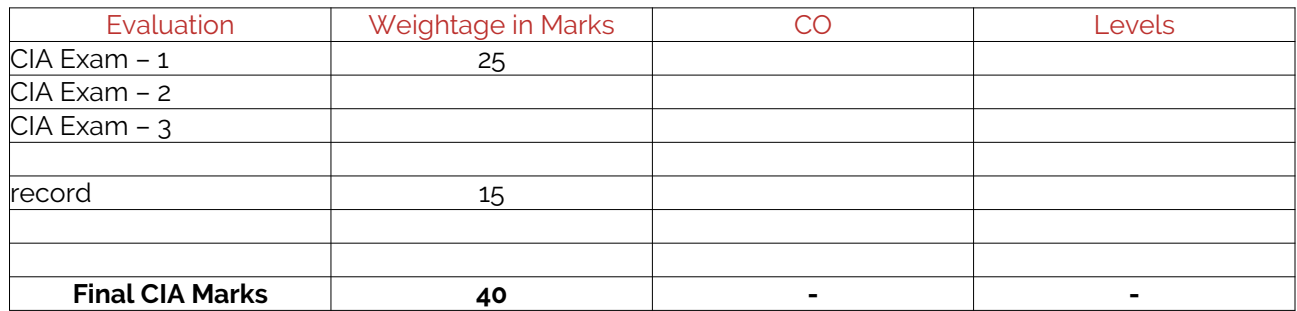

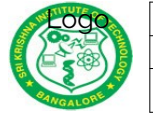

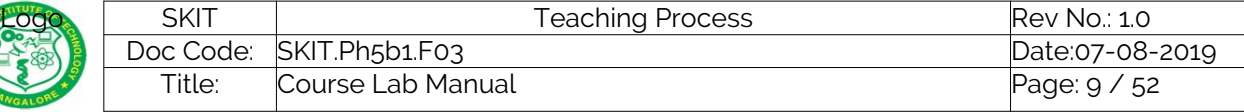

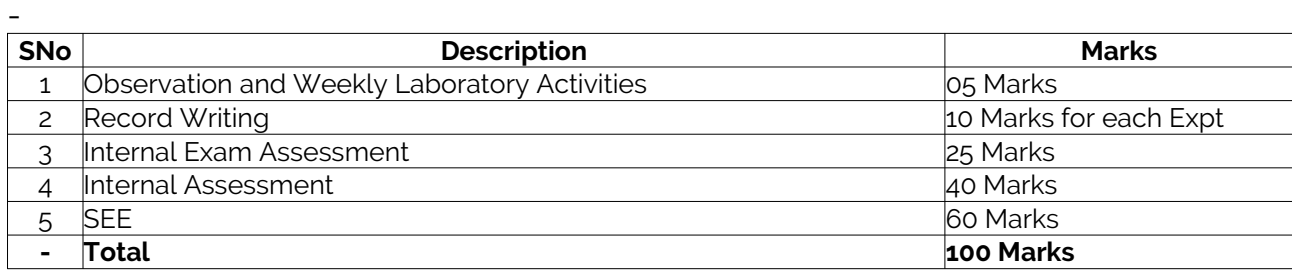

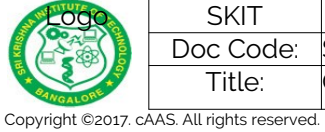

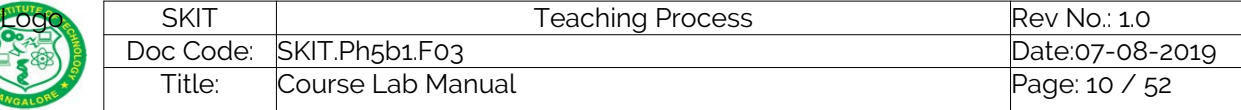

<span id="page-9-1"></span>**D. EXPERIMENTS**

<span id="page-9-0"></span>**Experiment 01 :**

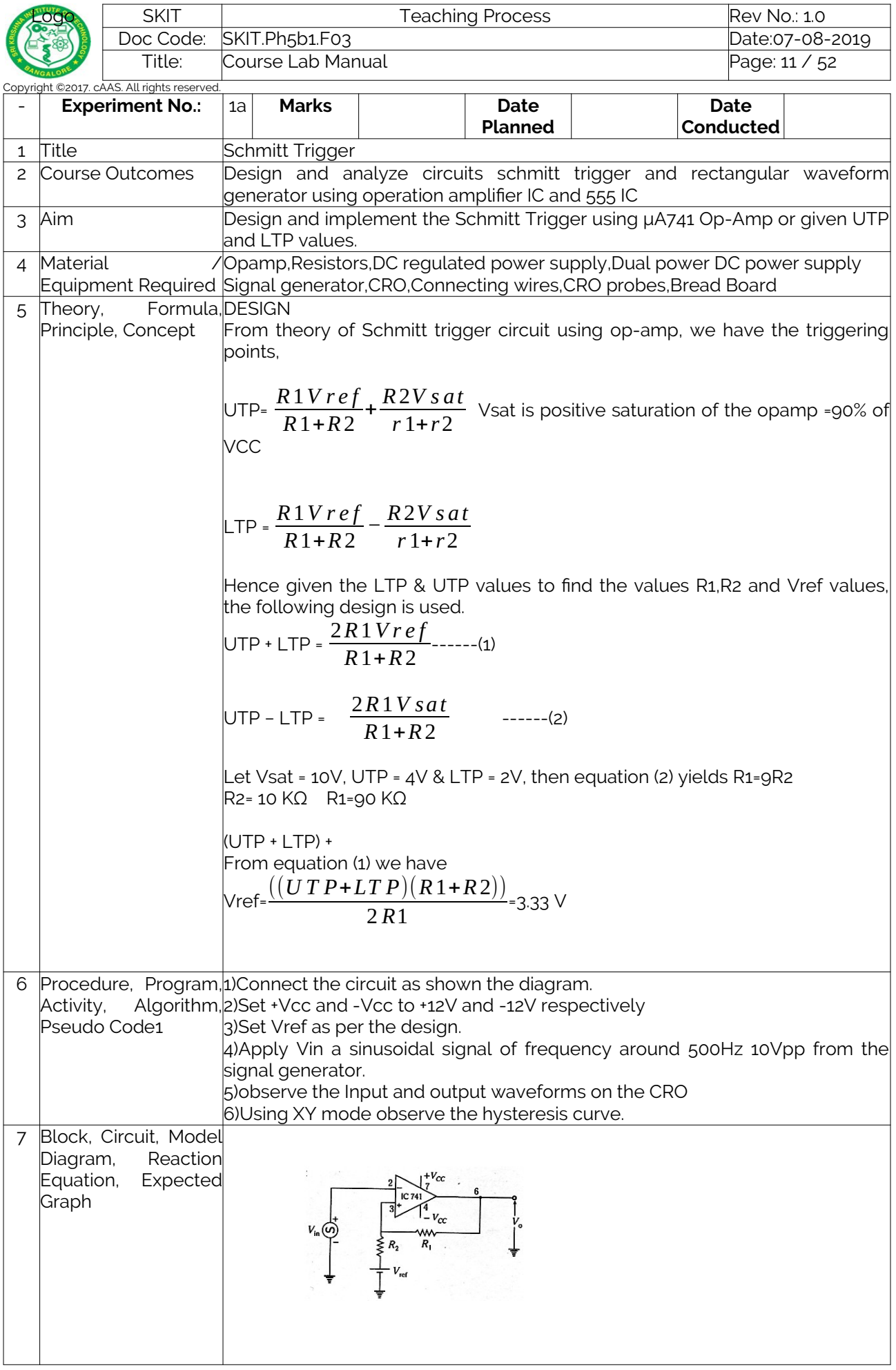

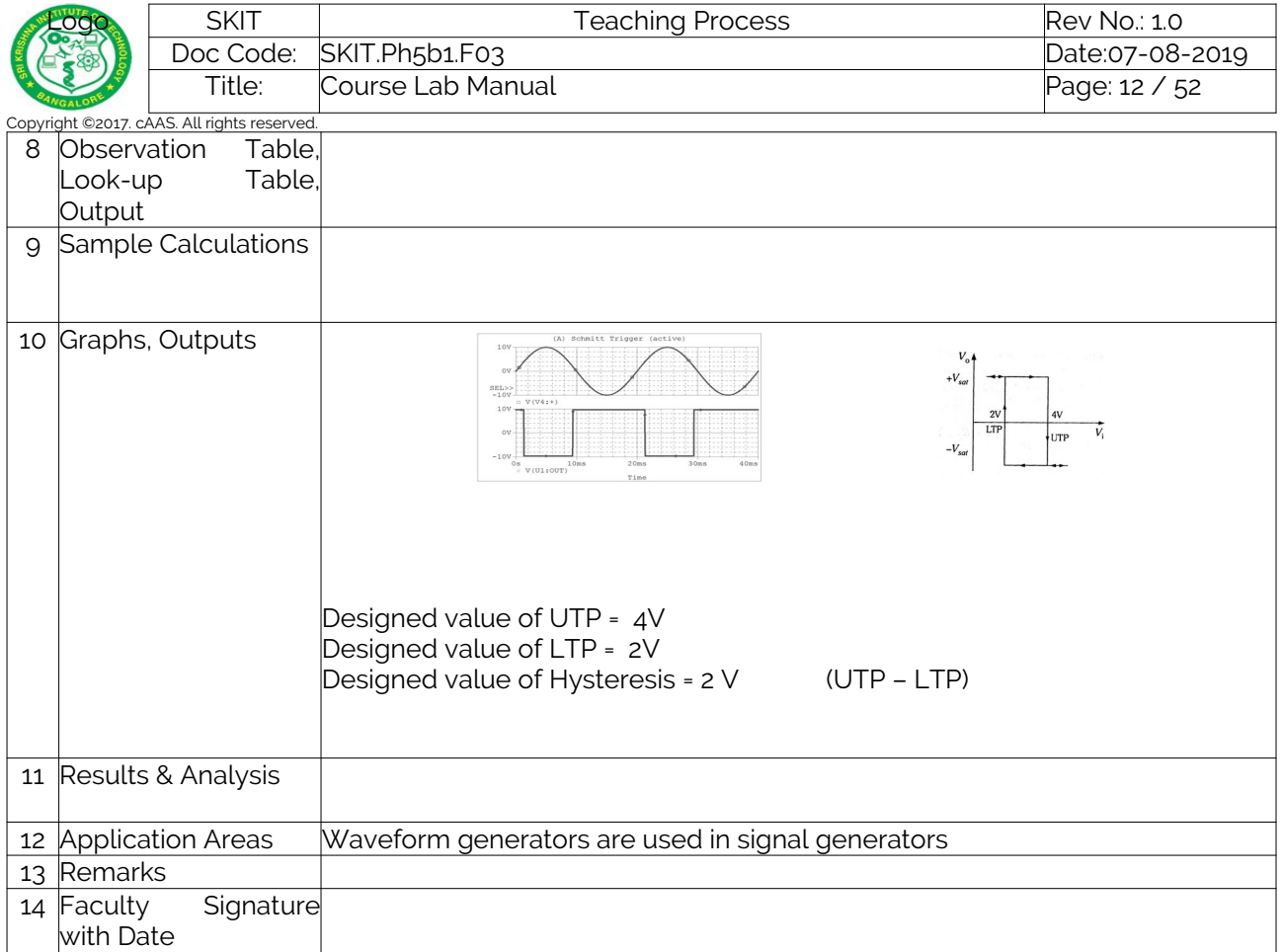

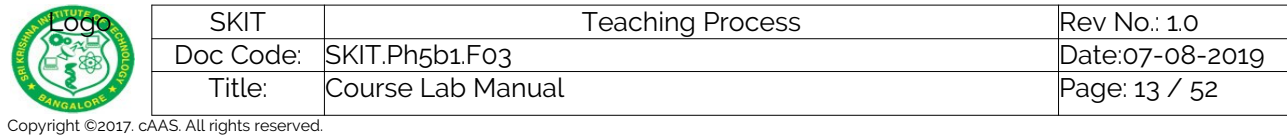

## <span id="page-12-0"></span>**Experiment 01 :**

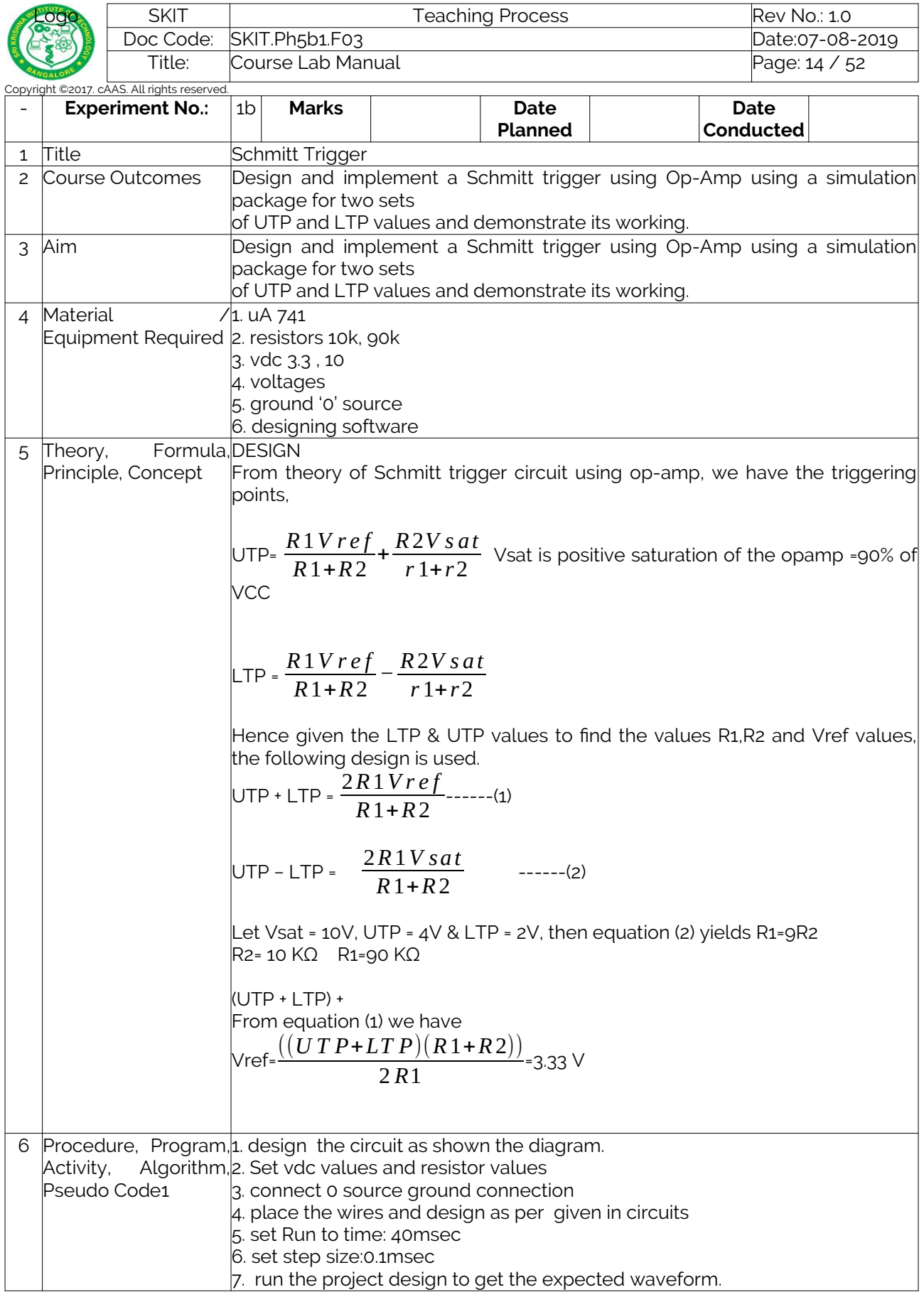

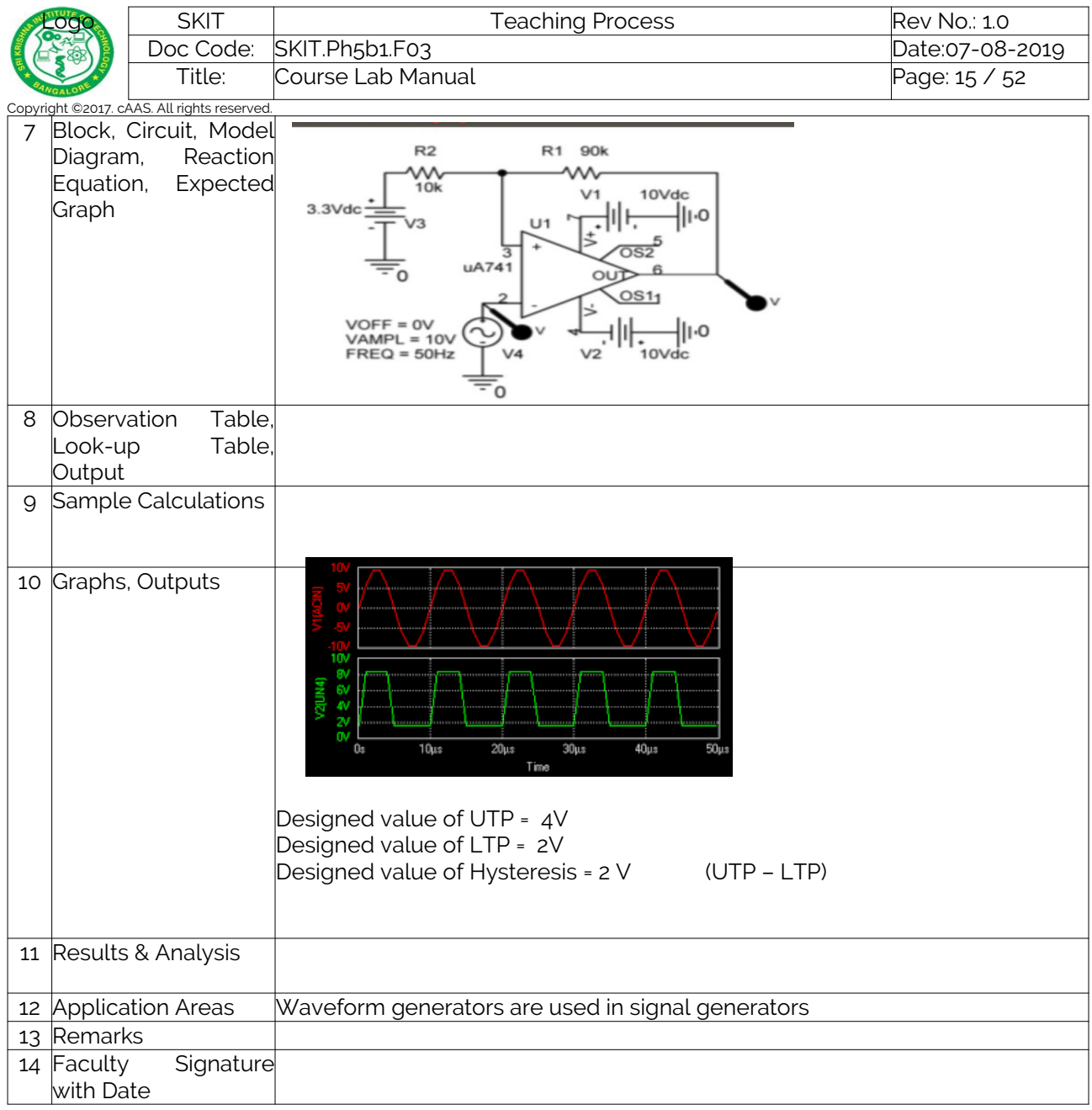

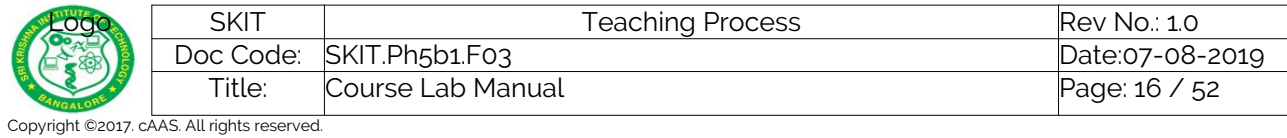

## <span id="page-15-0"></span>**Experiment 02 :**

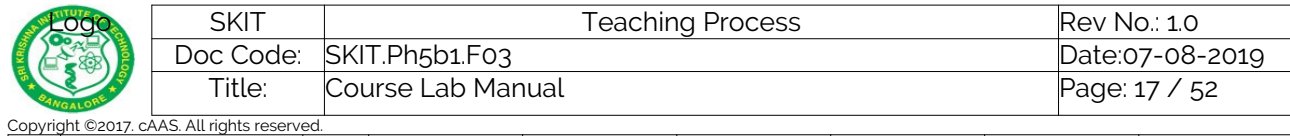

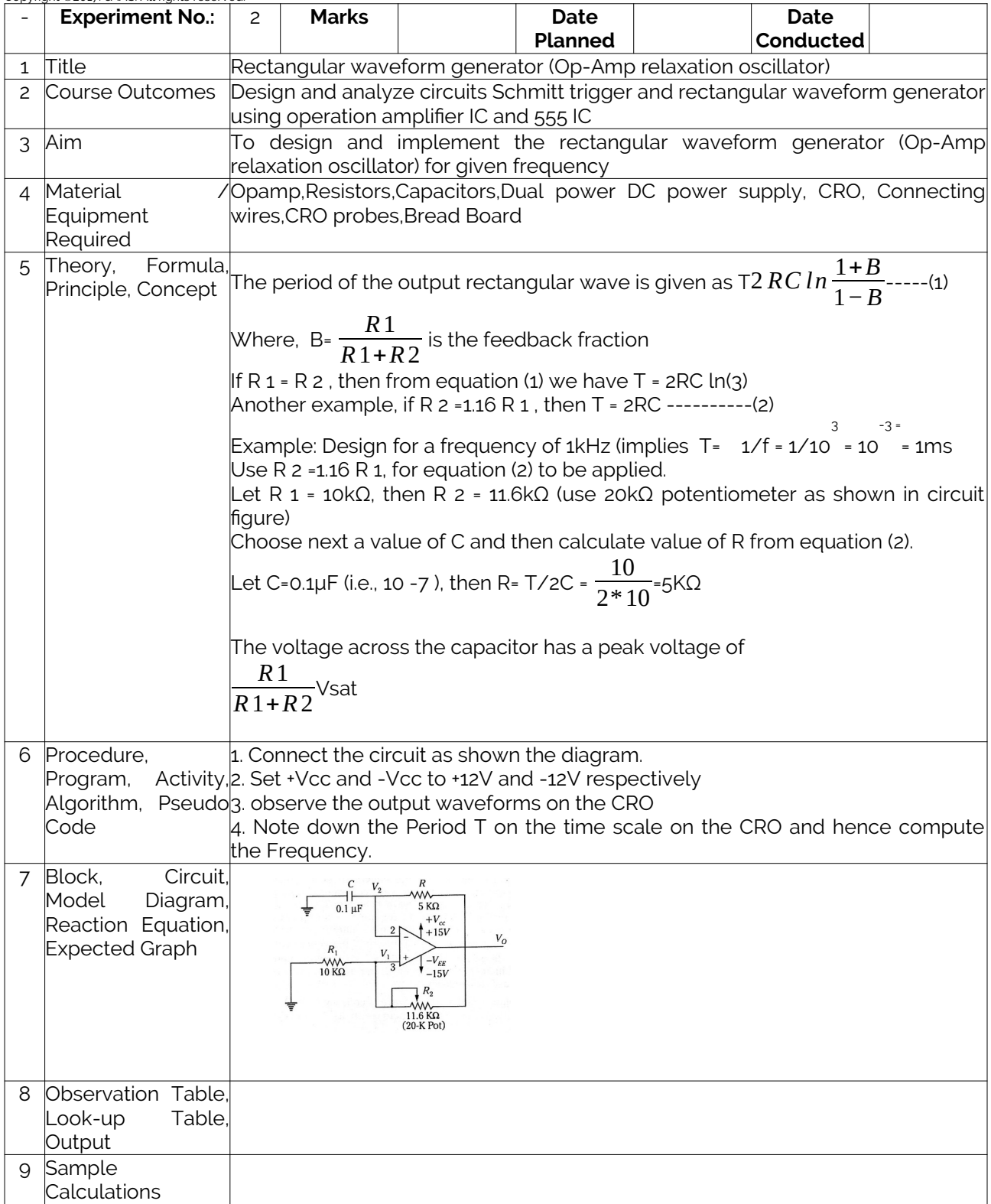

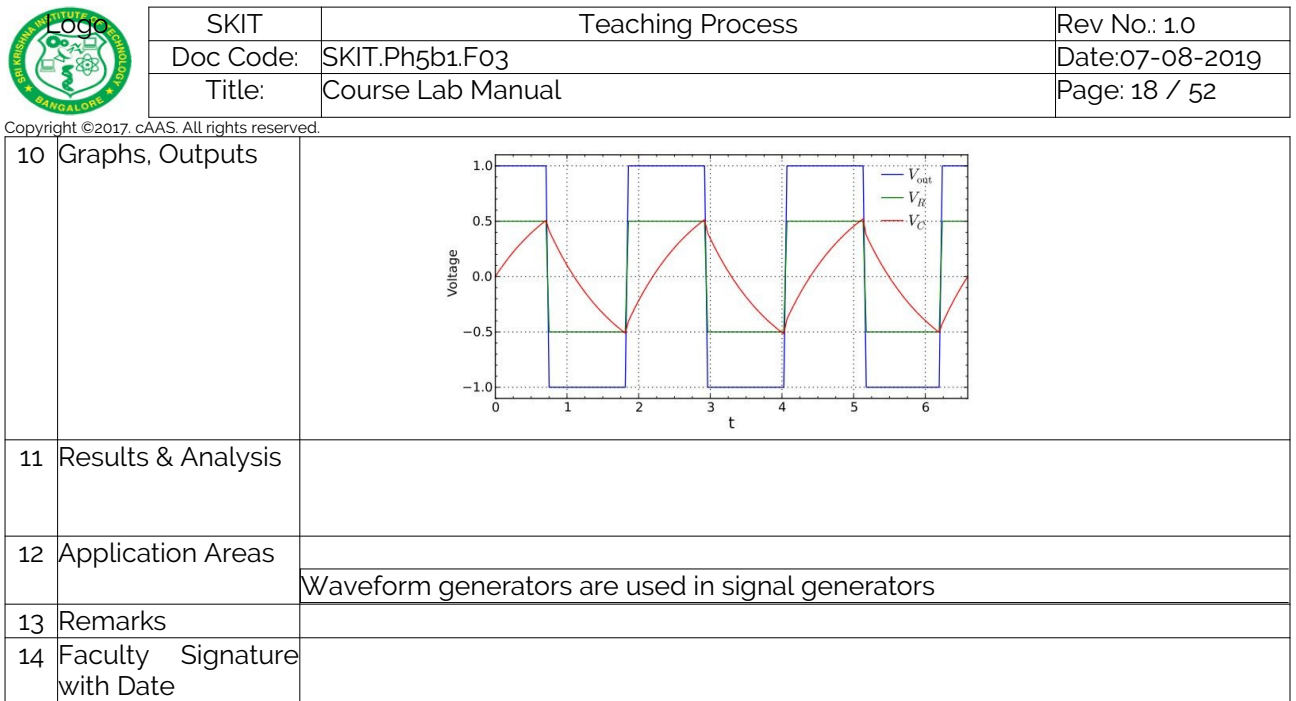

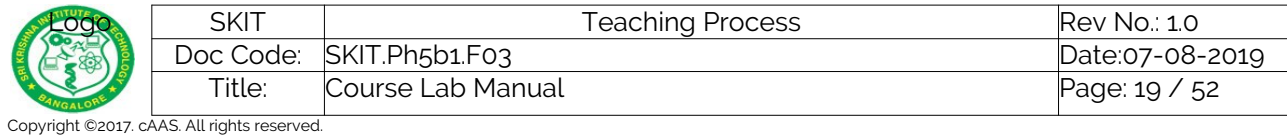

## <span id="page-18-0"></span>**Experiment 02 :**

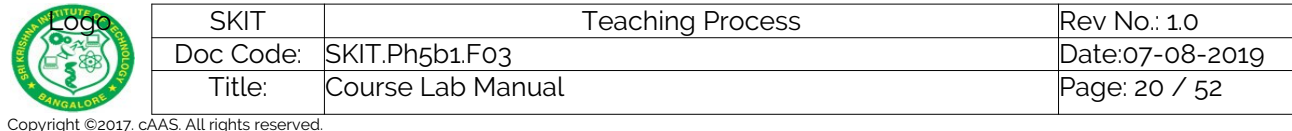

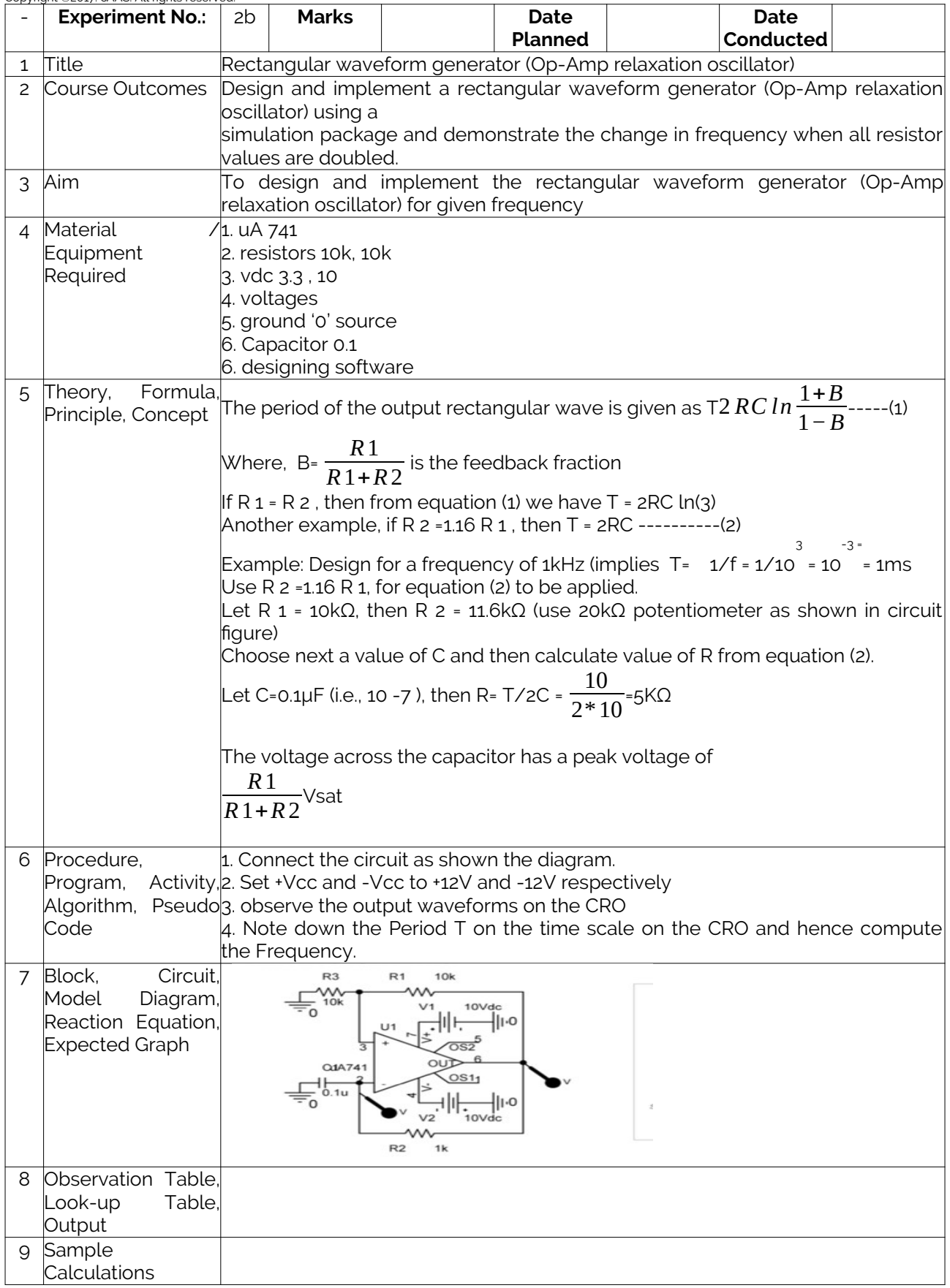

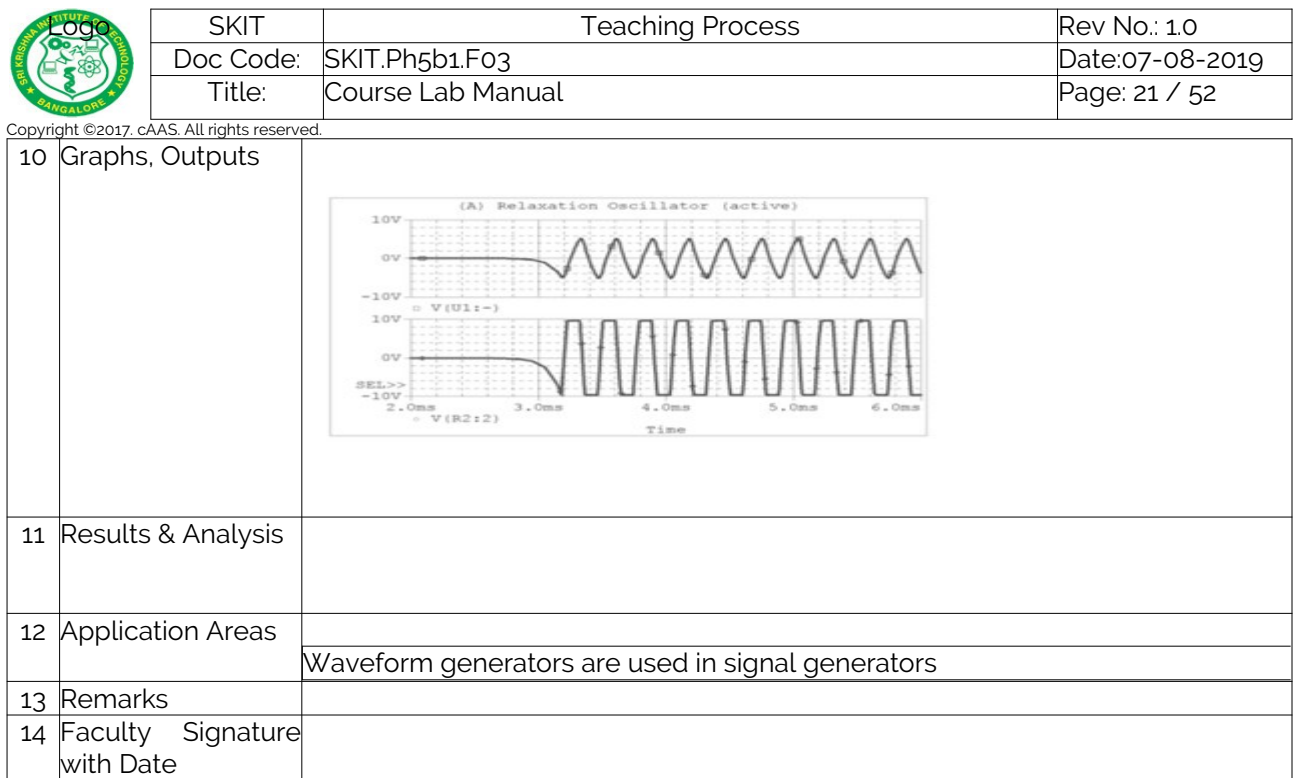

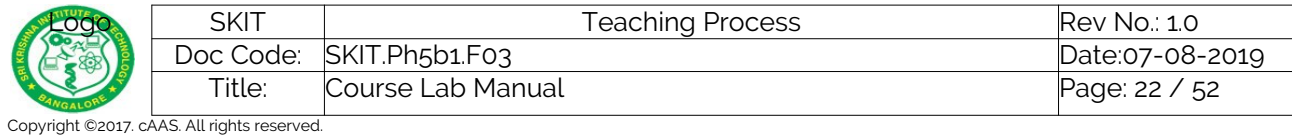

# <span id="page-21-0"></span>**Experiment 03 :**

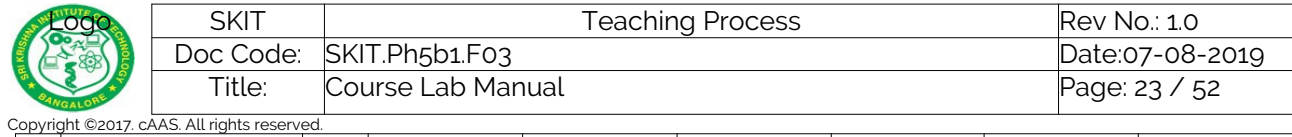

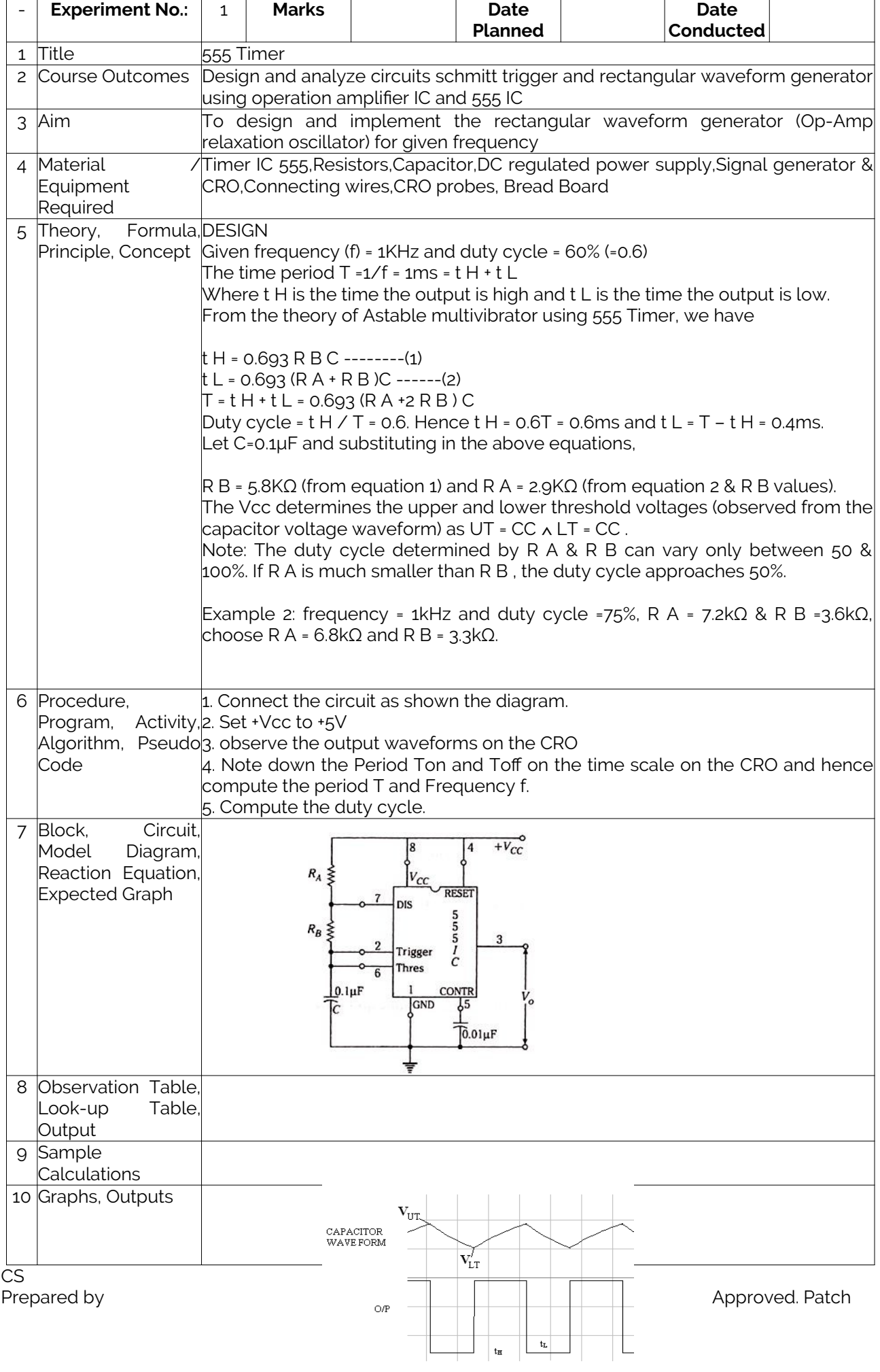

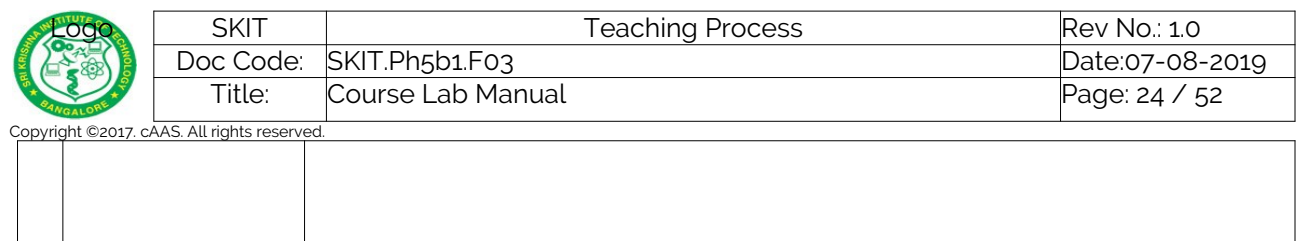

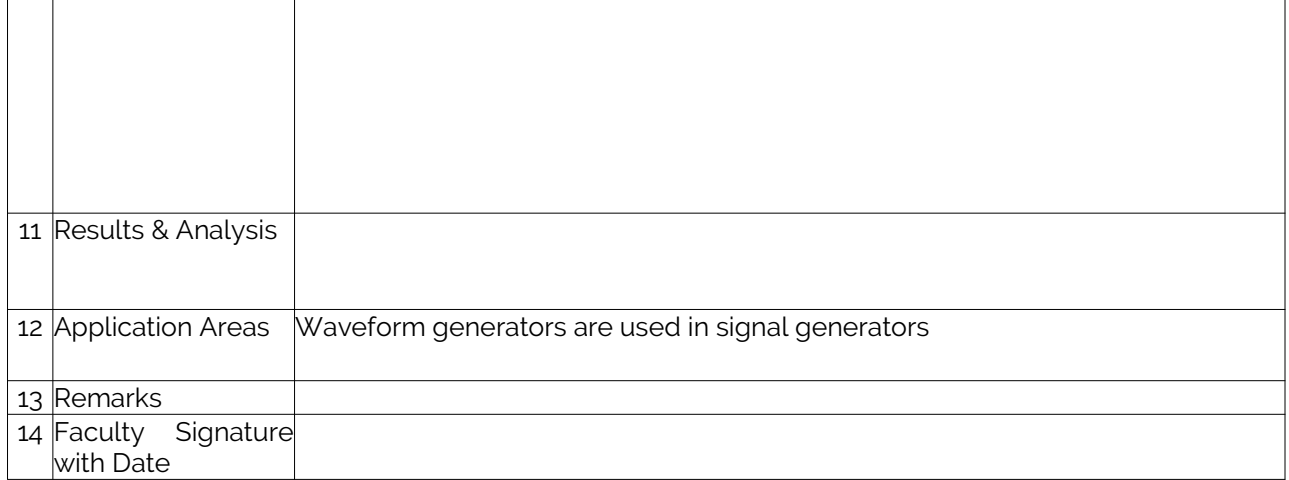

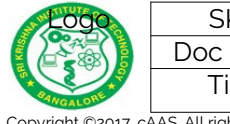

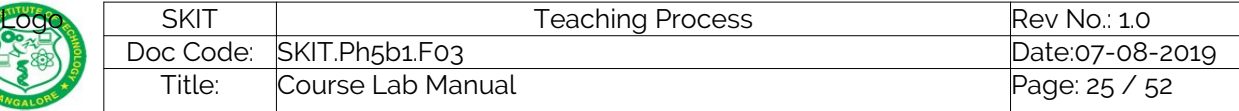

<span id="page-24-0"></span>**Experiment 04 : ………**

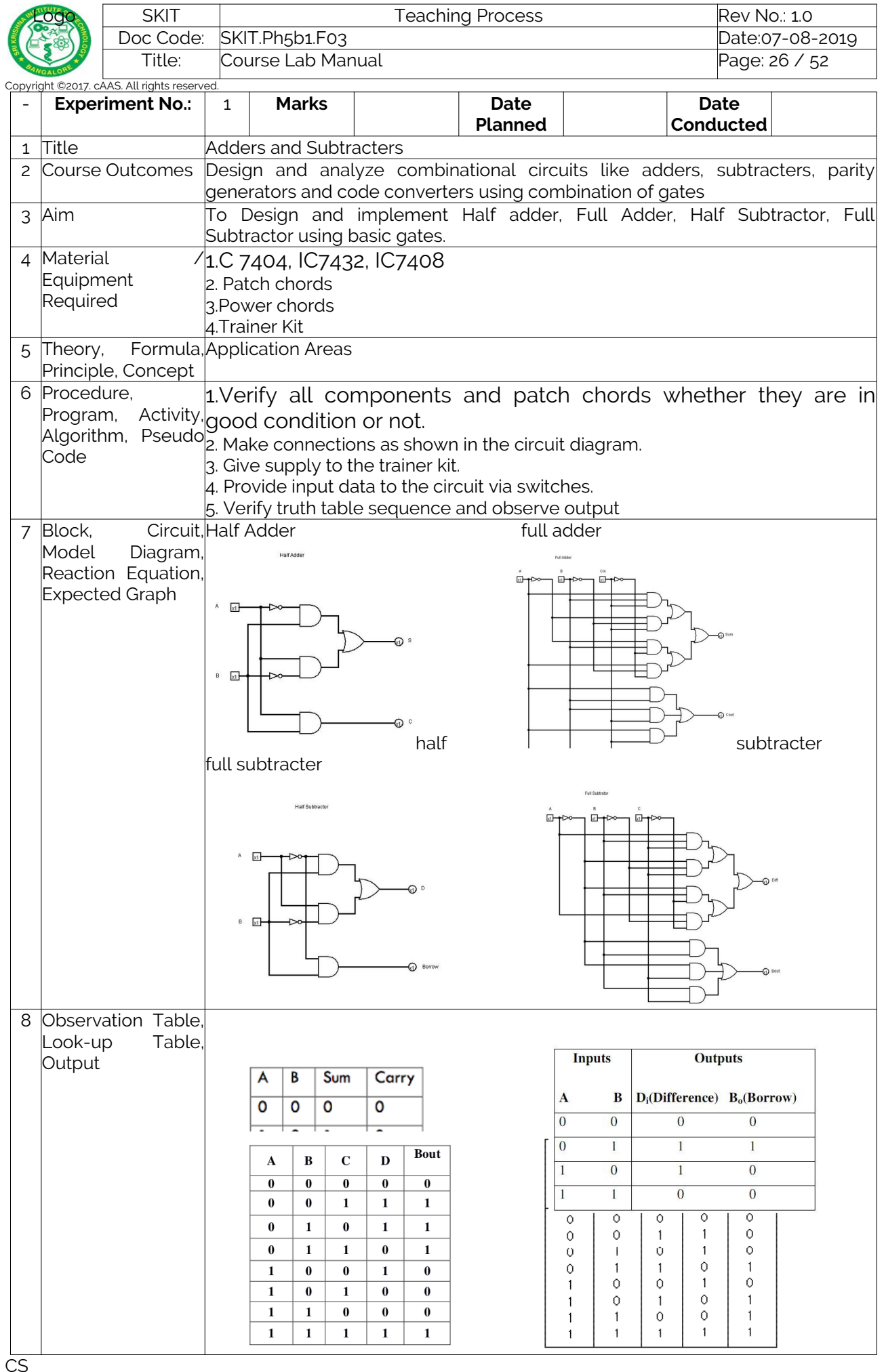

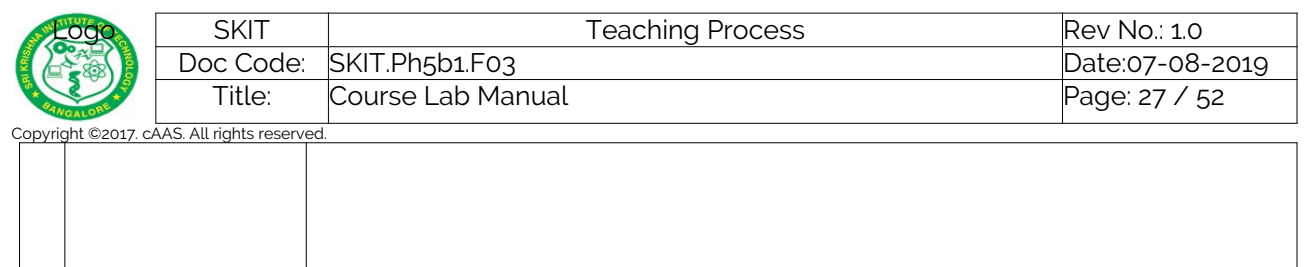

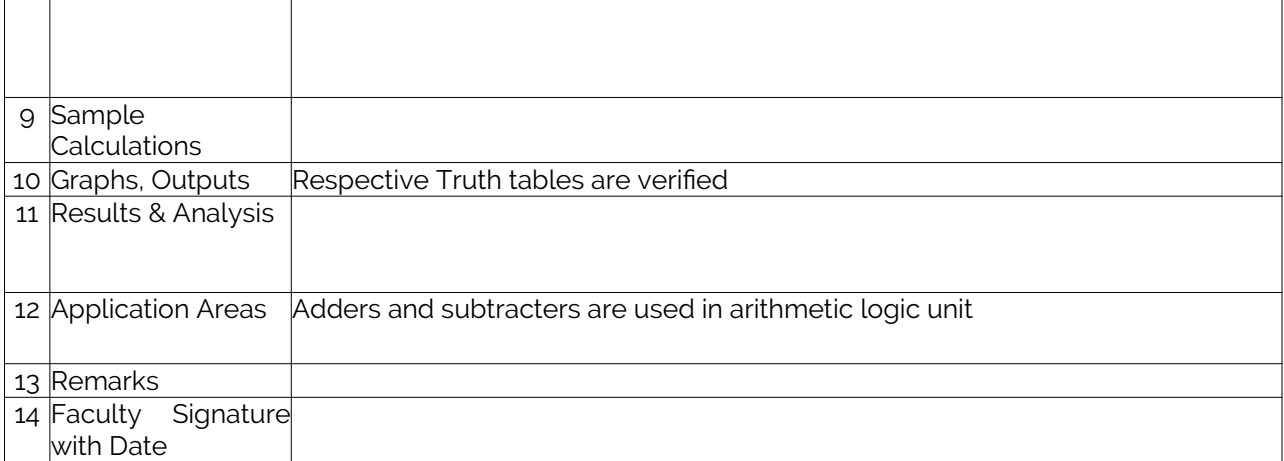

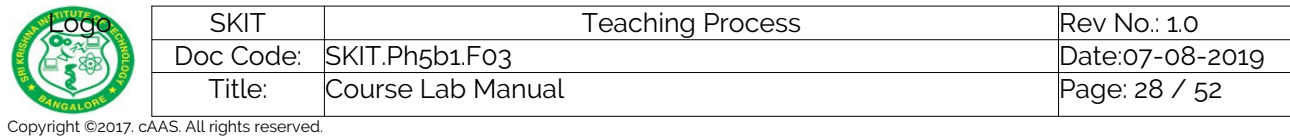

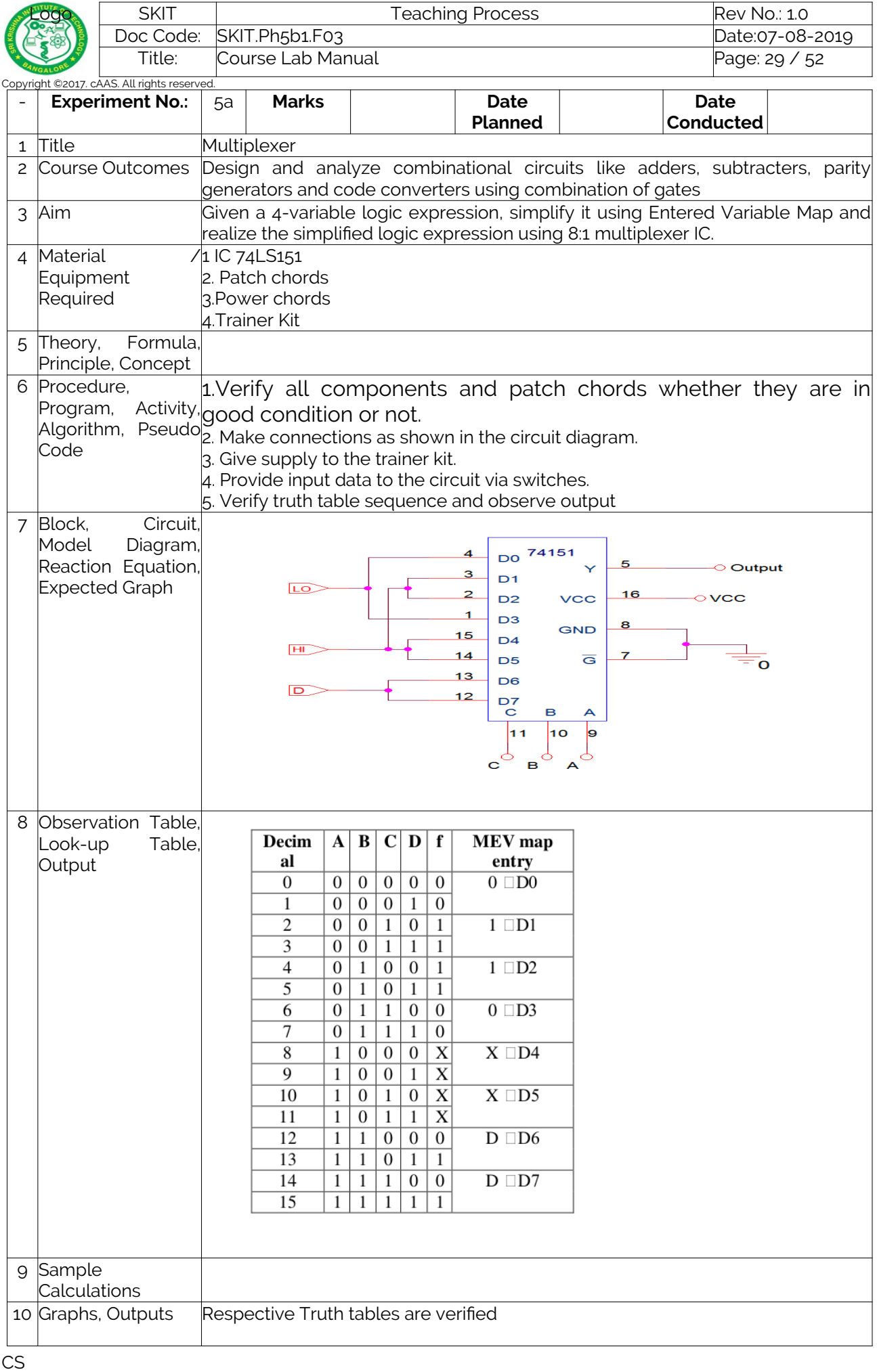

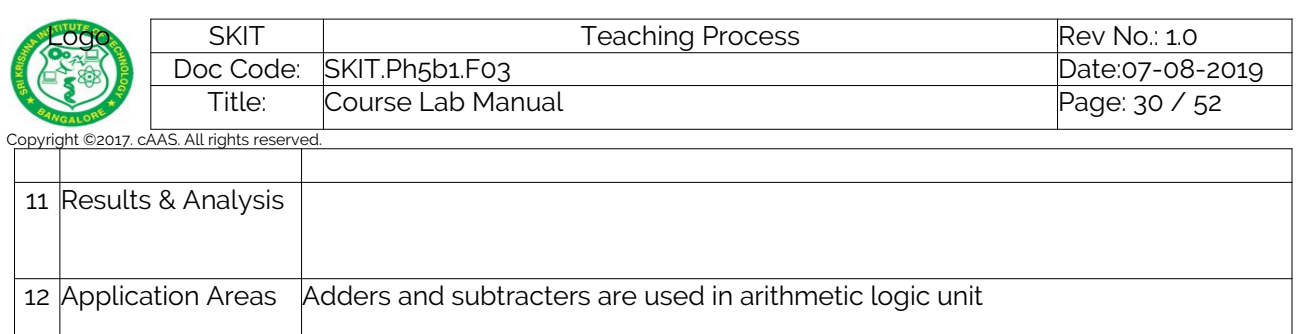

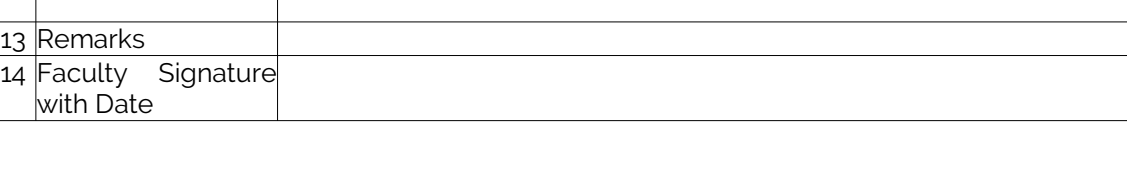

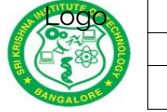

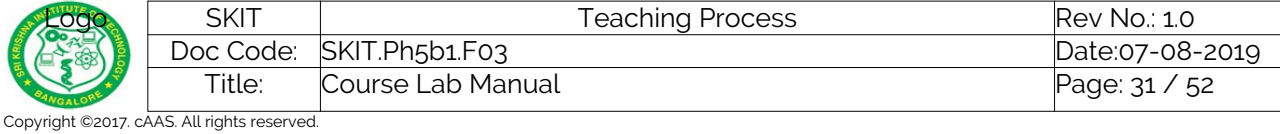

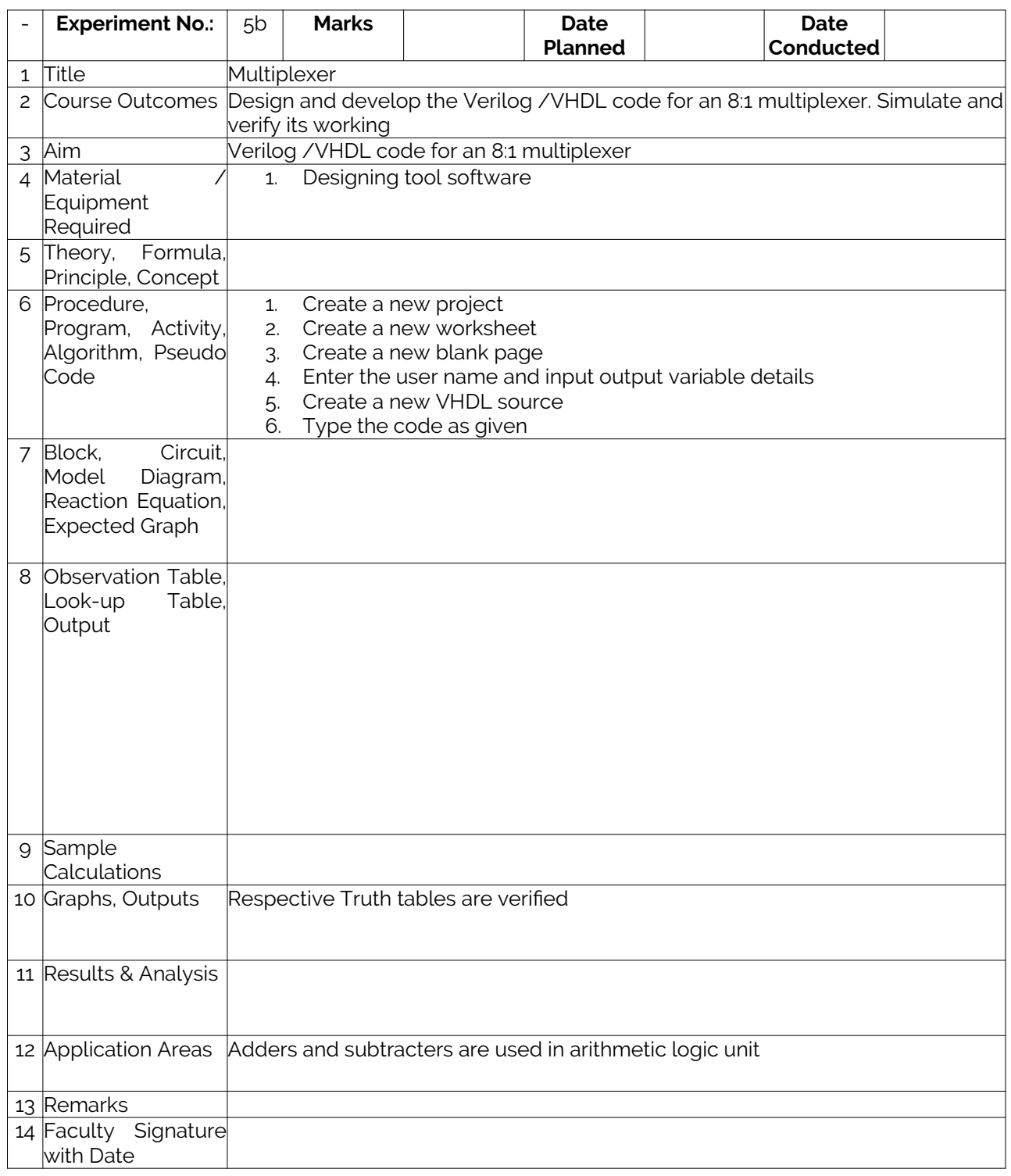

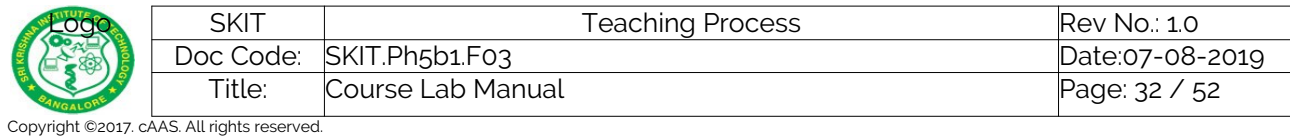

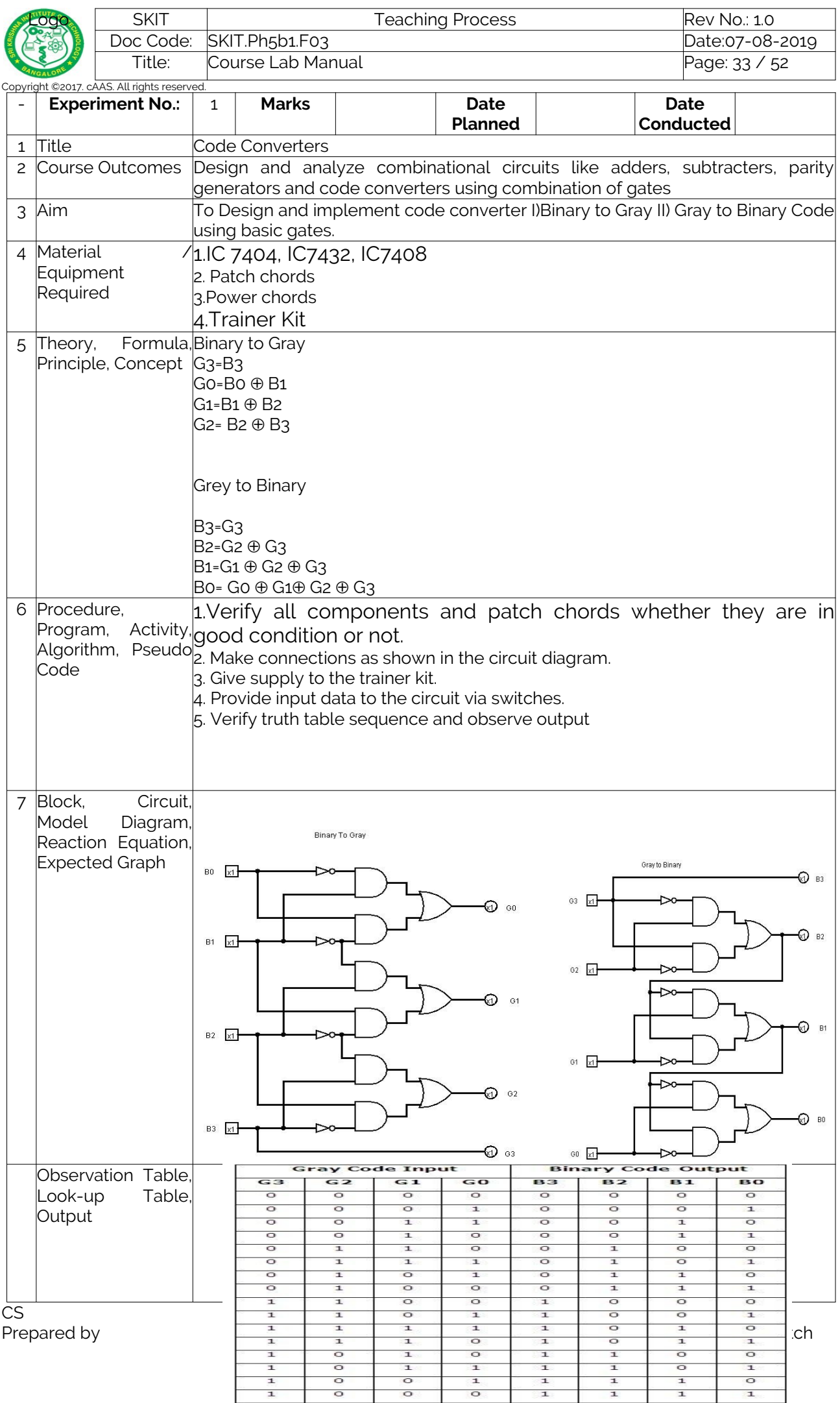

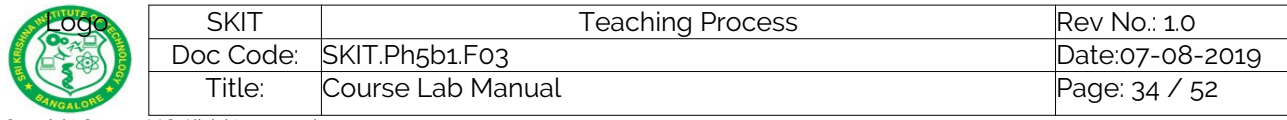

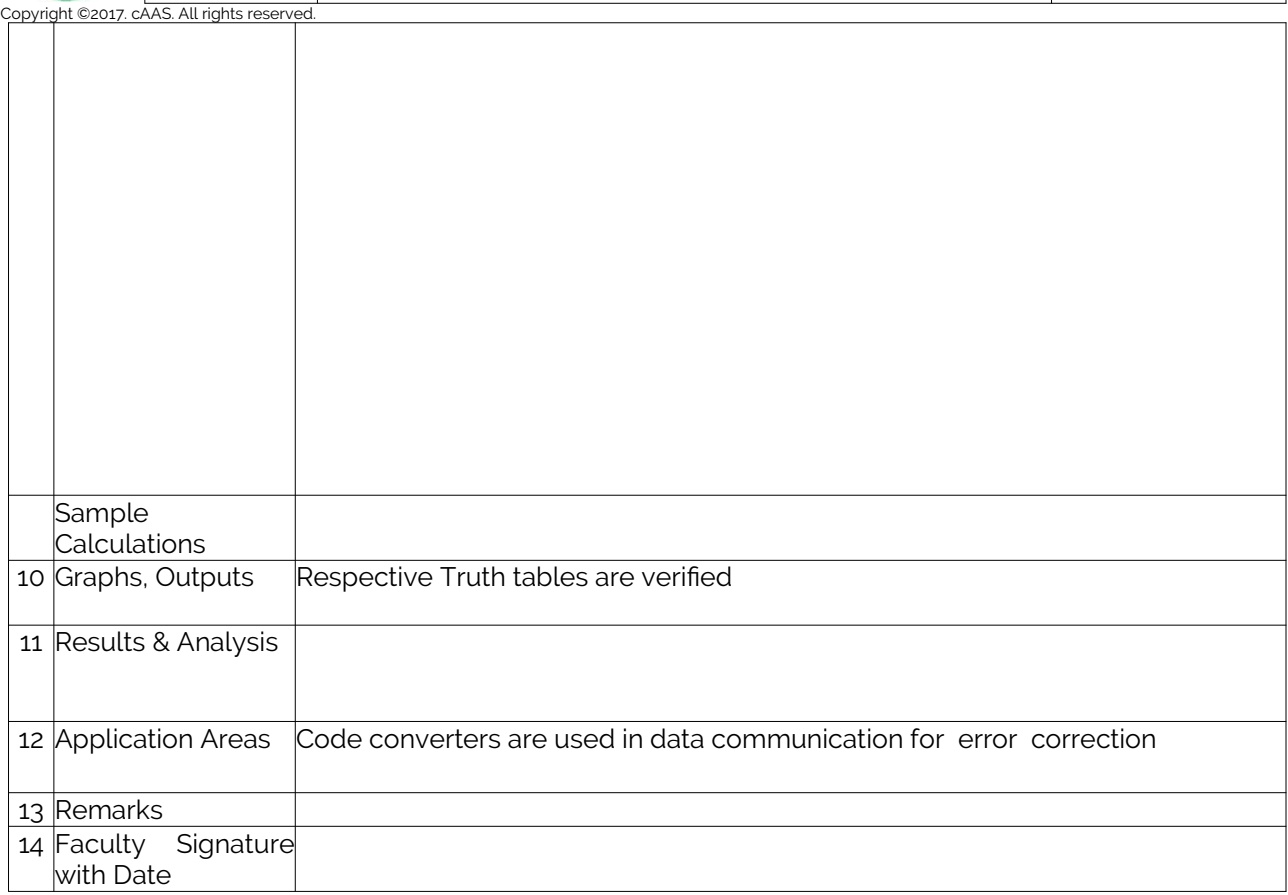

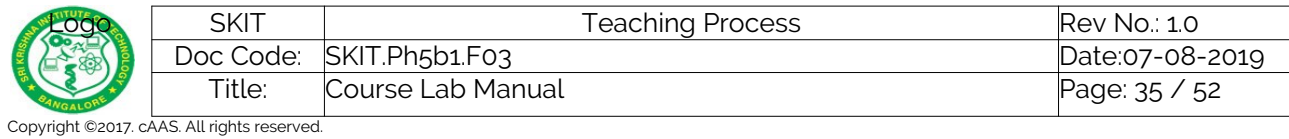

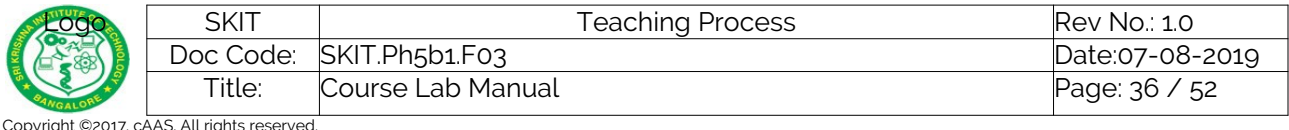

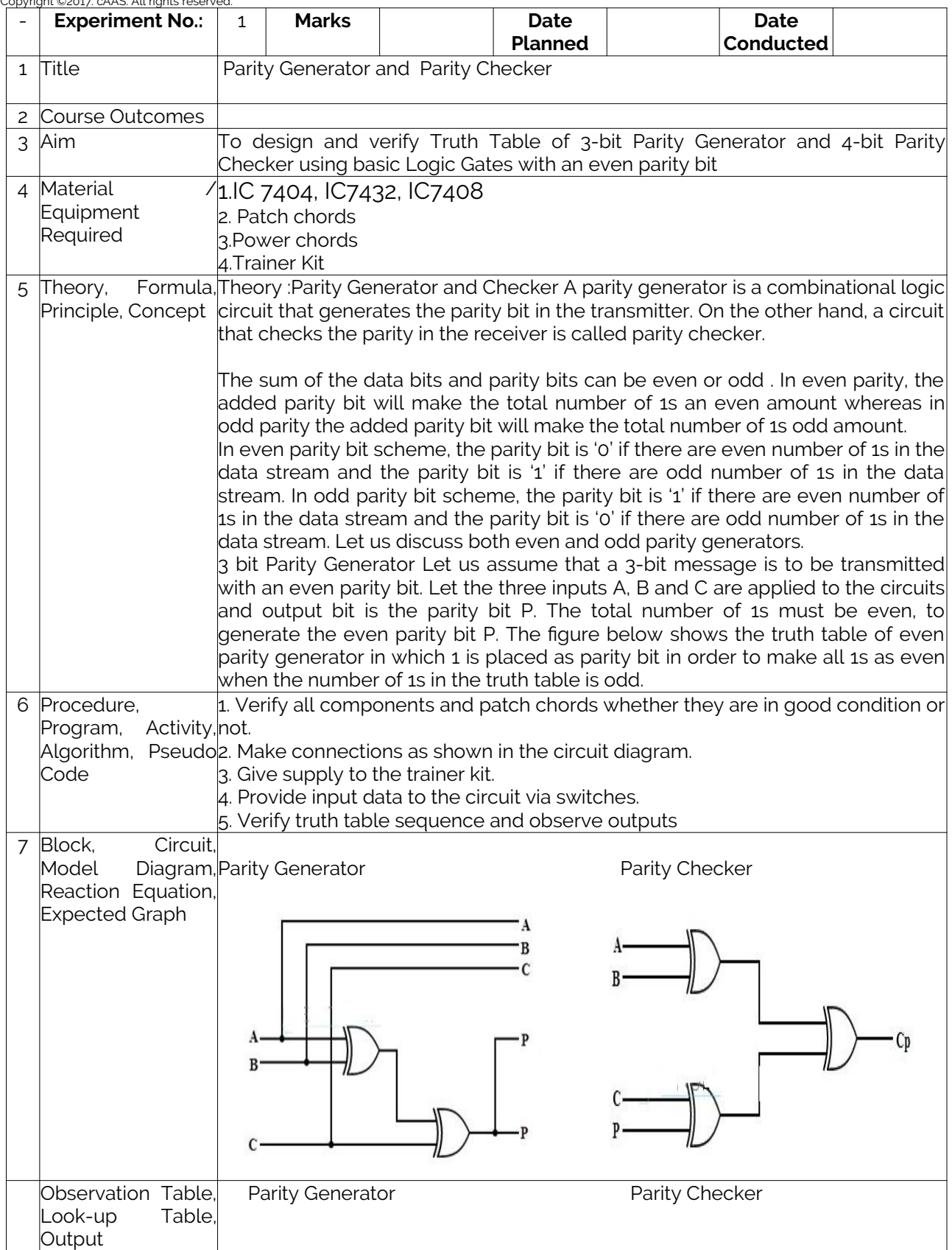

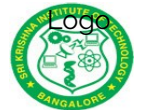

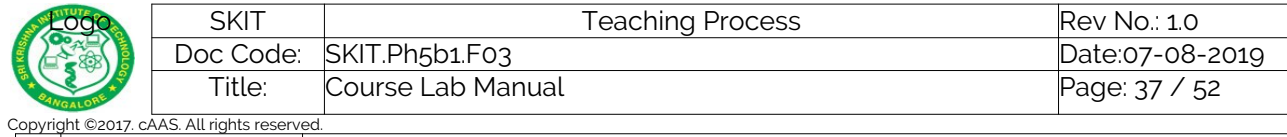

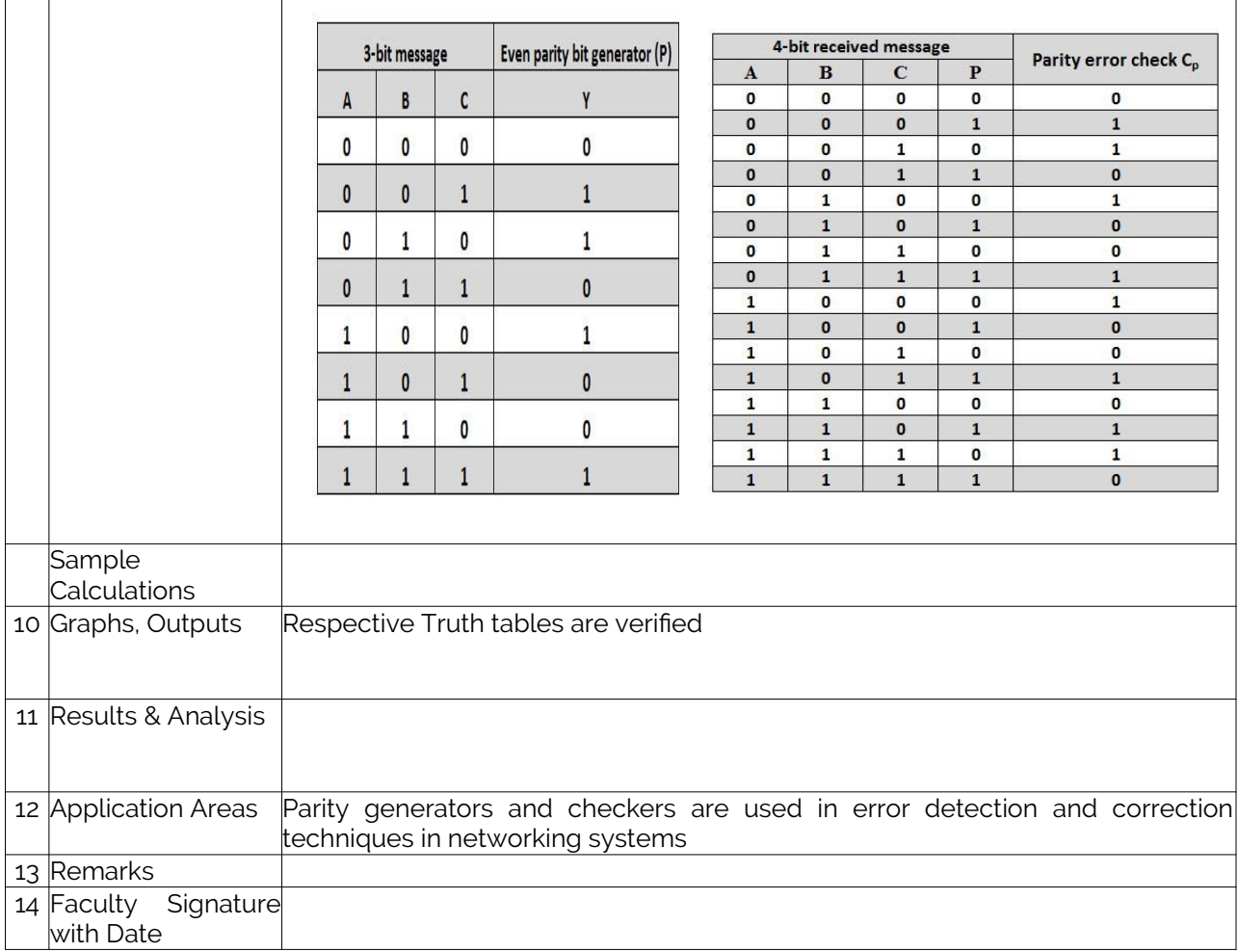

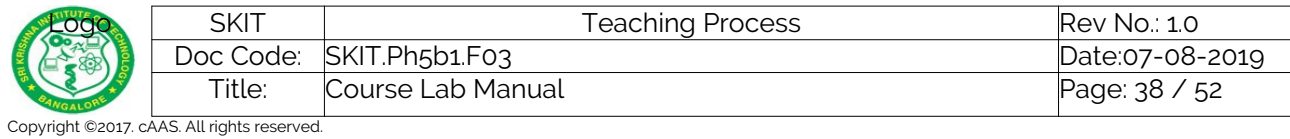

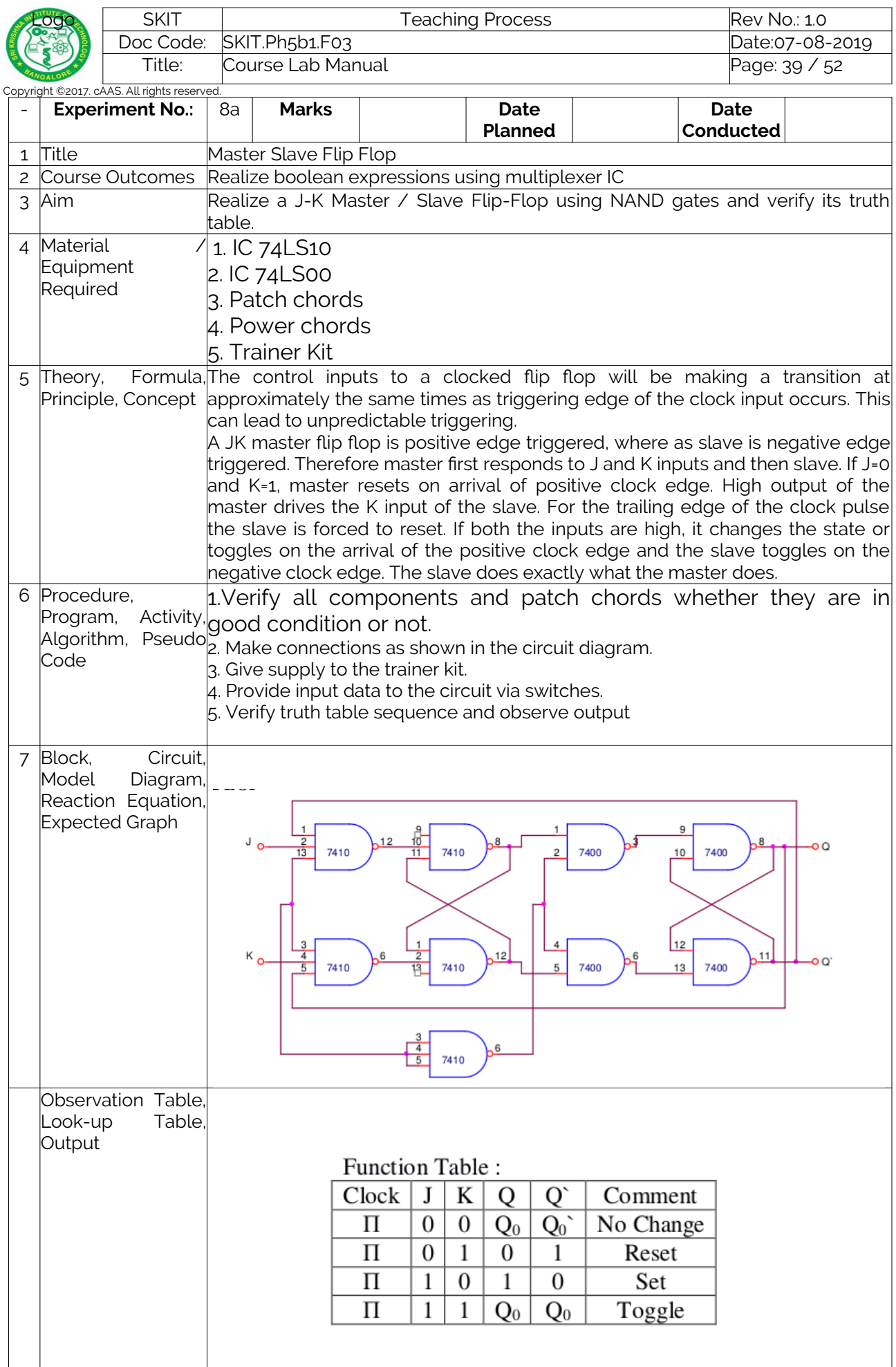

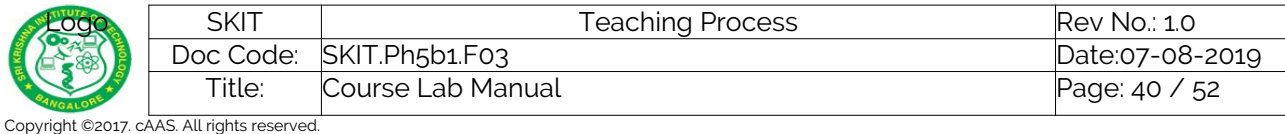

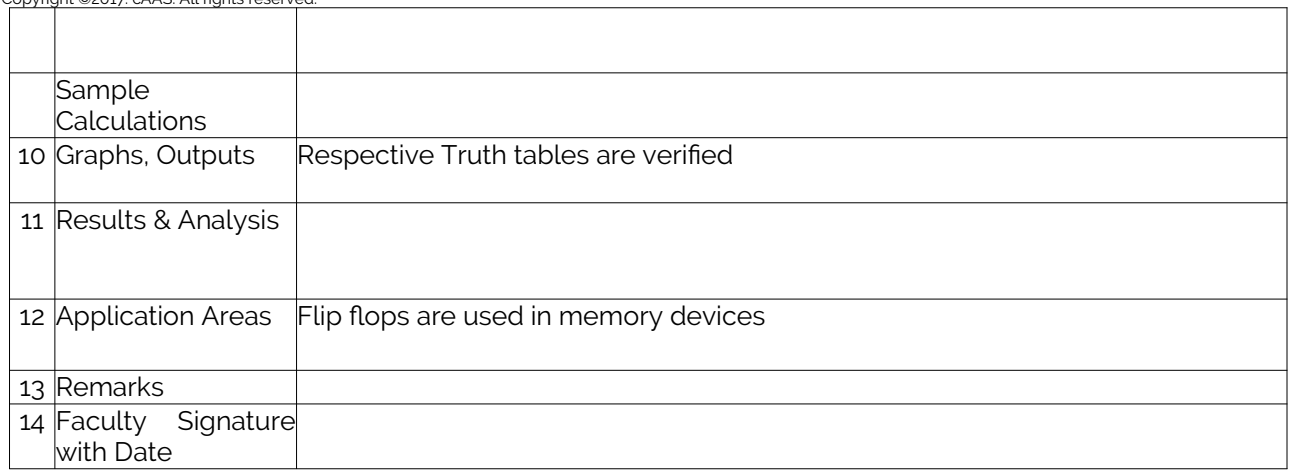

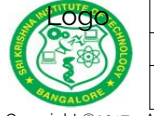

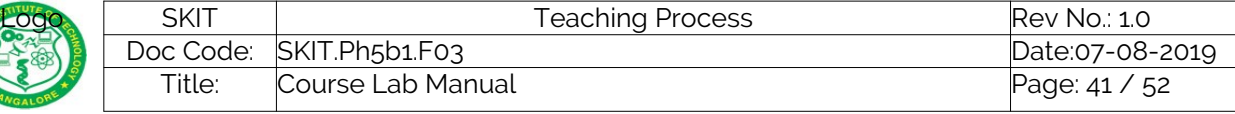

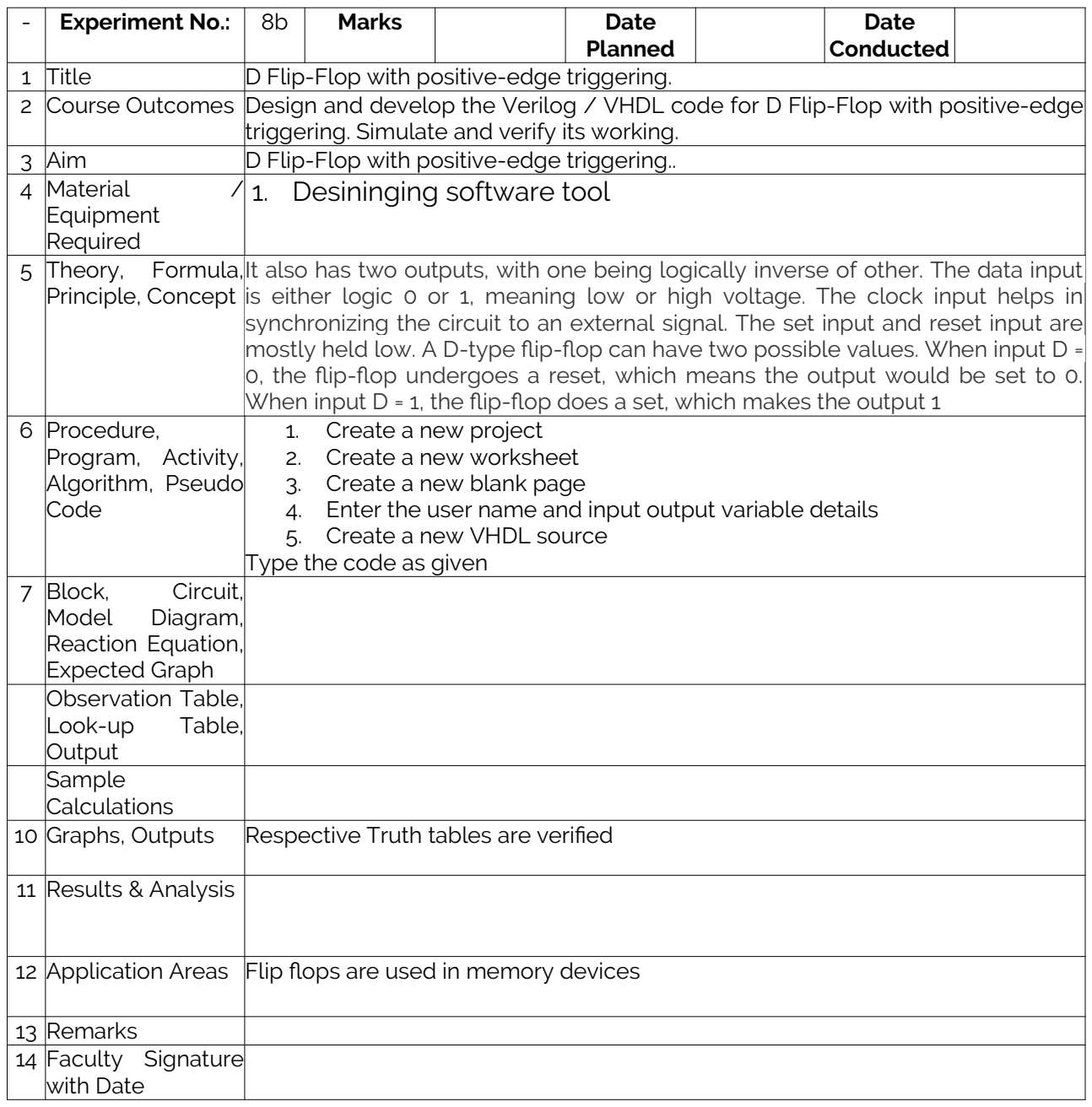

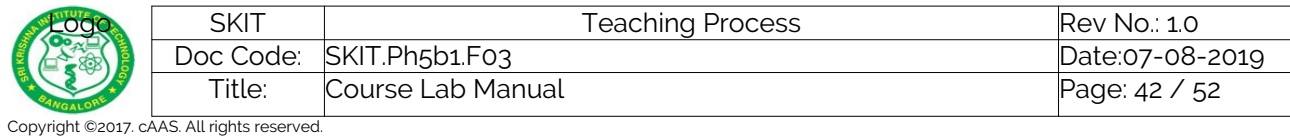

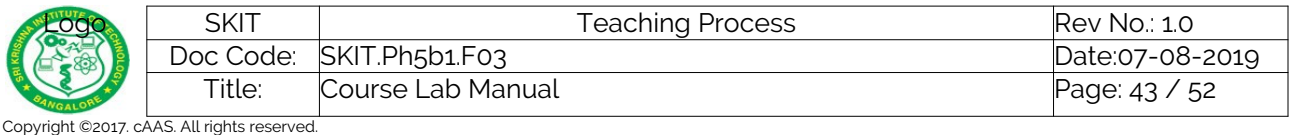

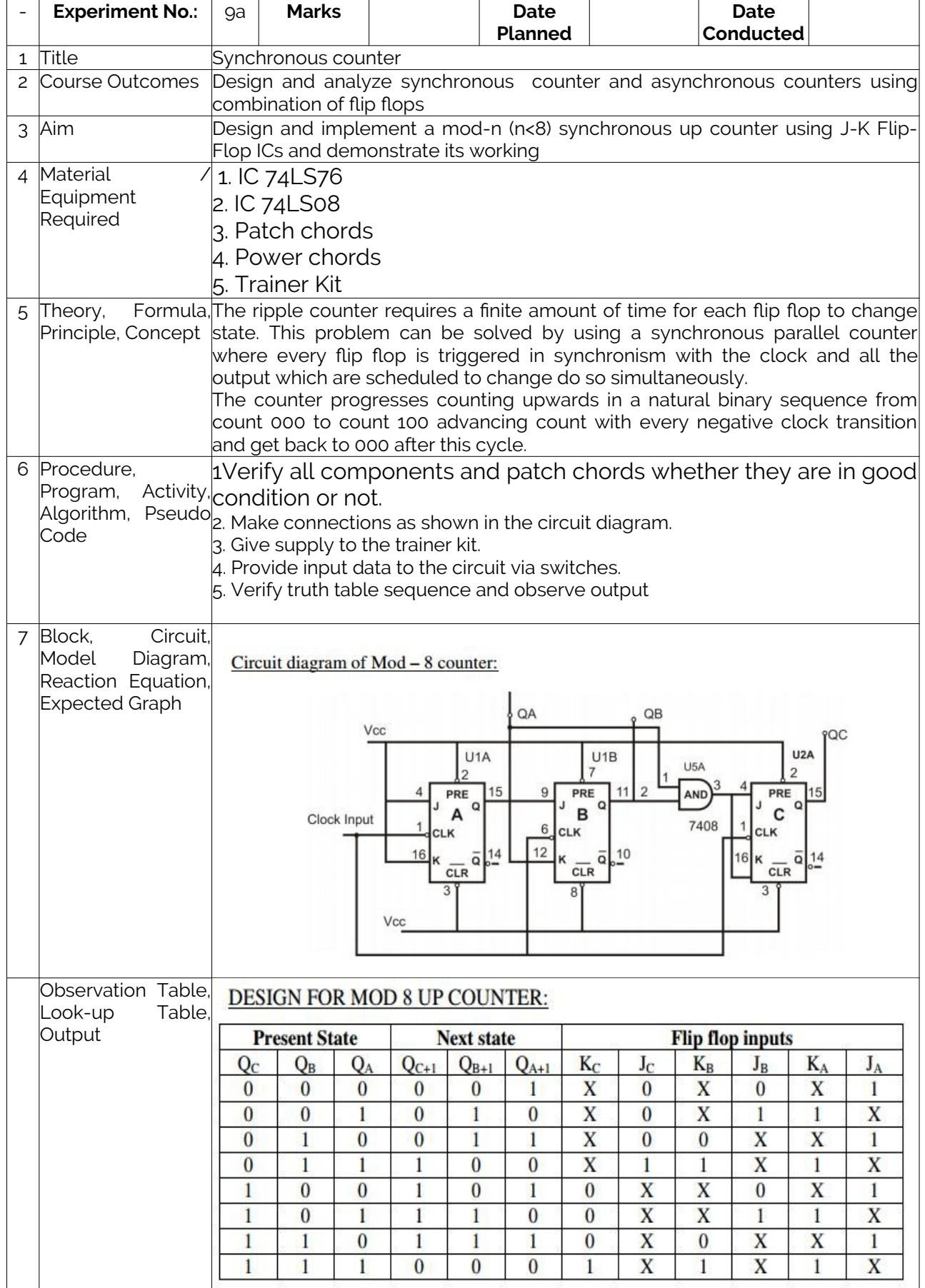

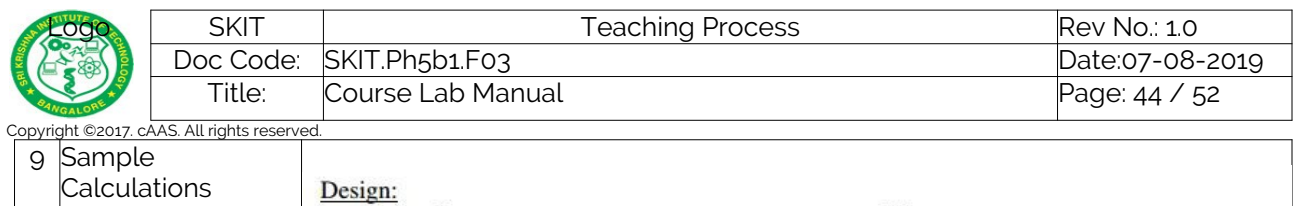

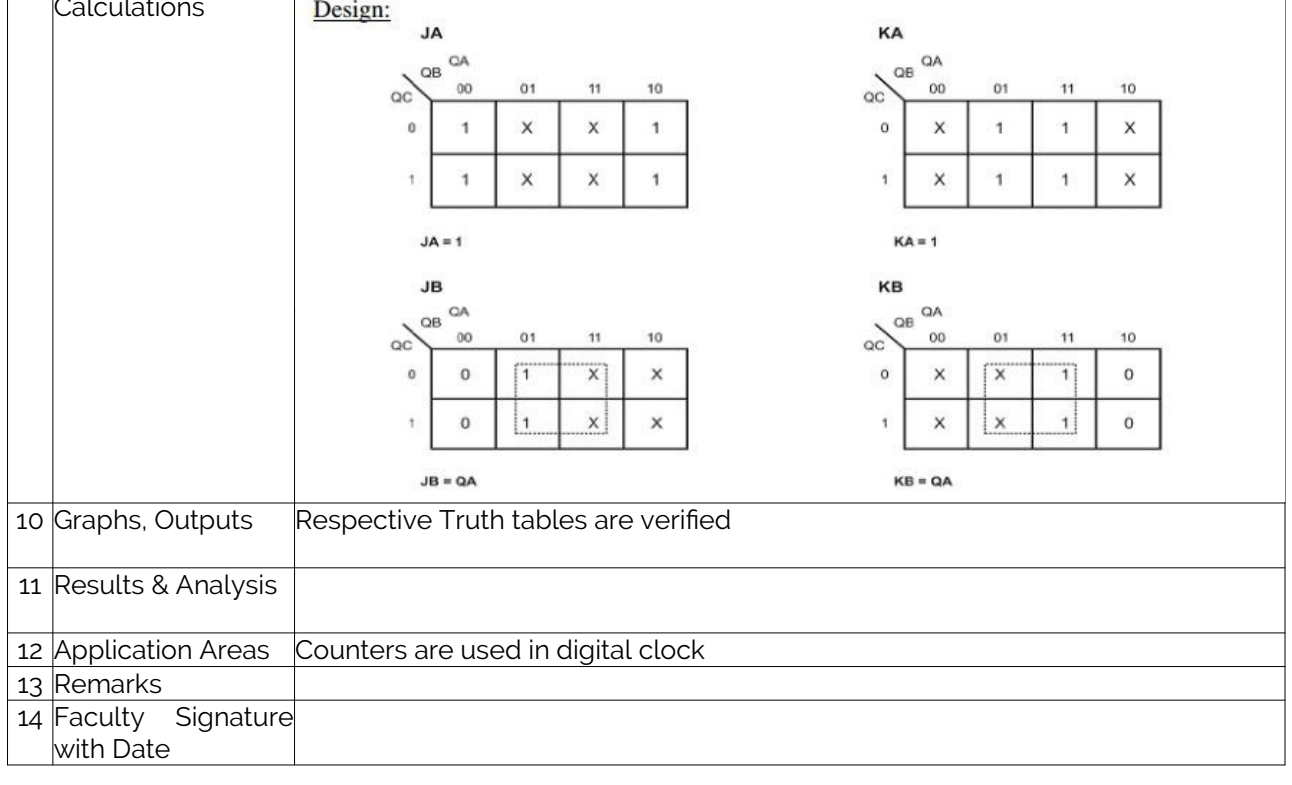

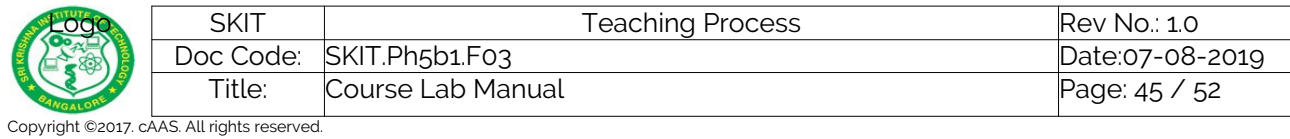

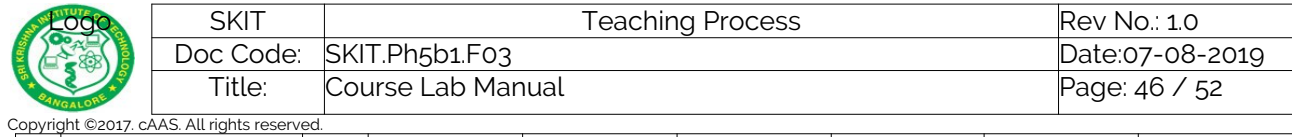

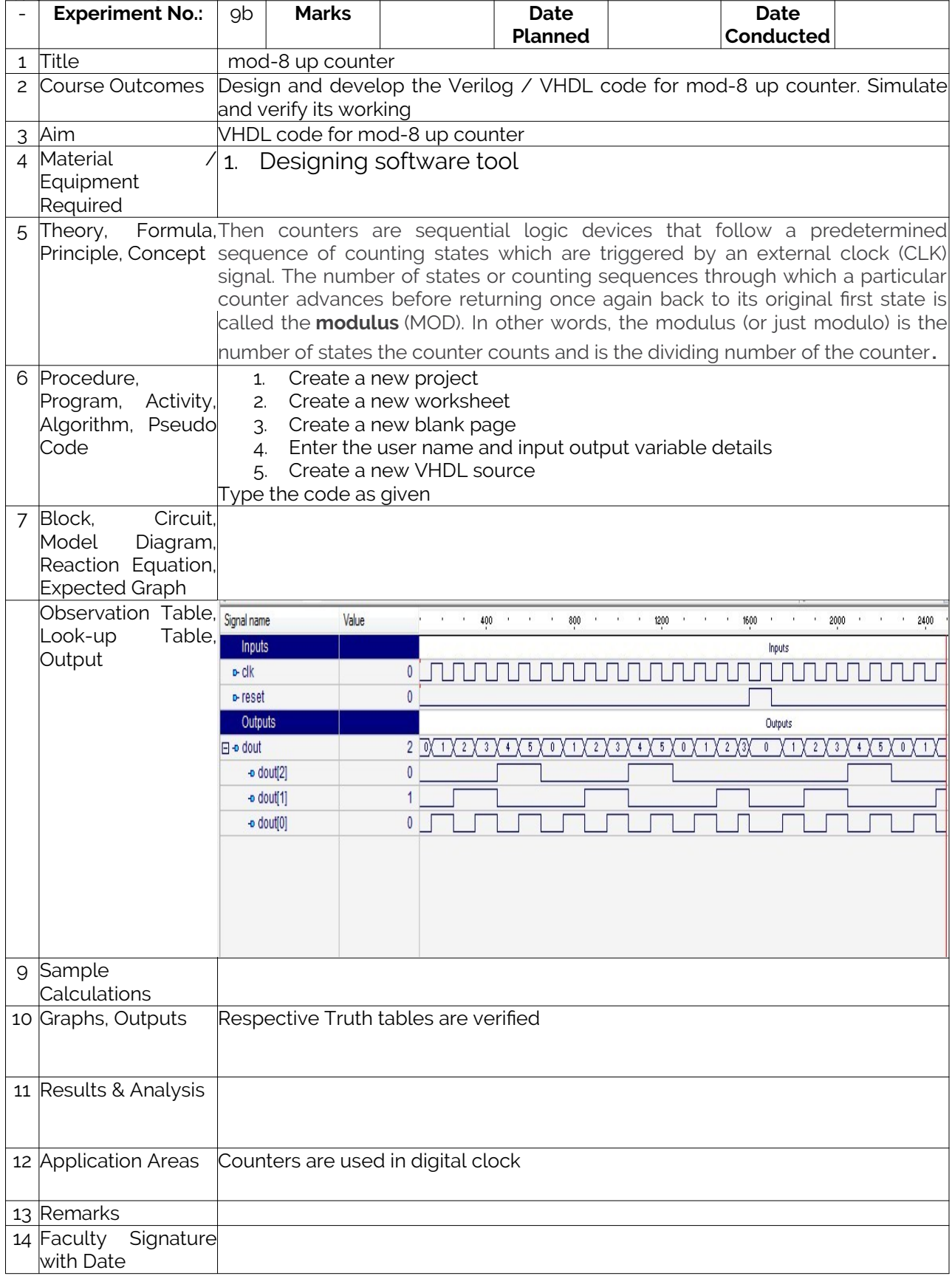

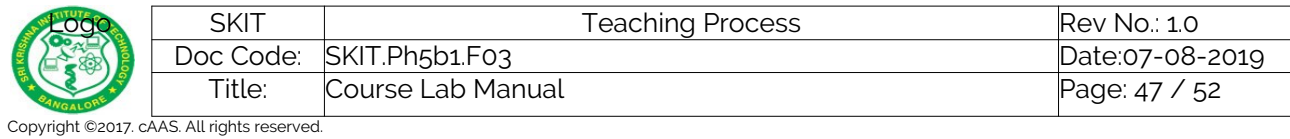

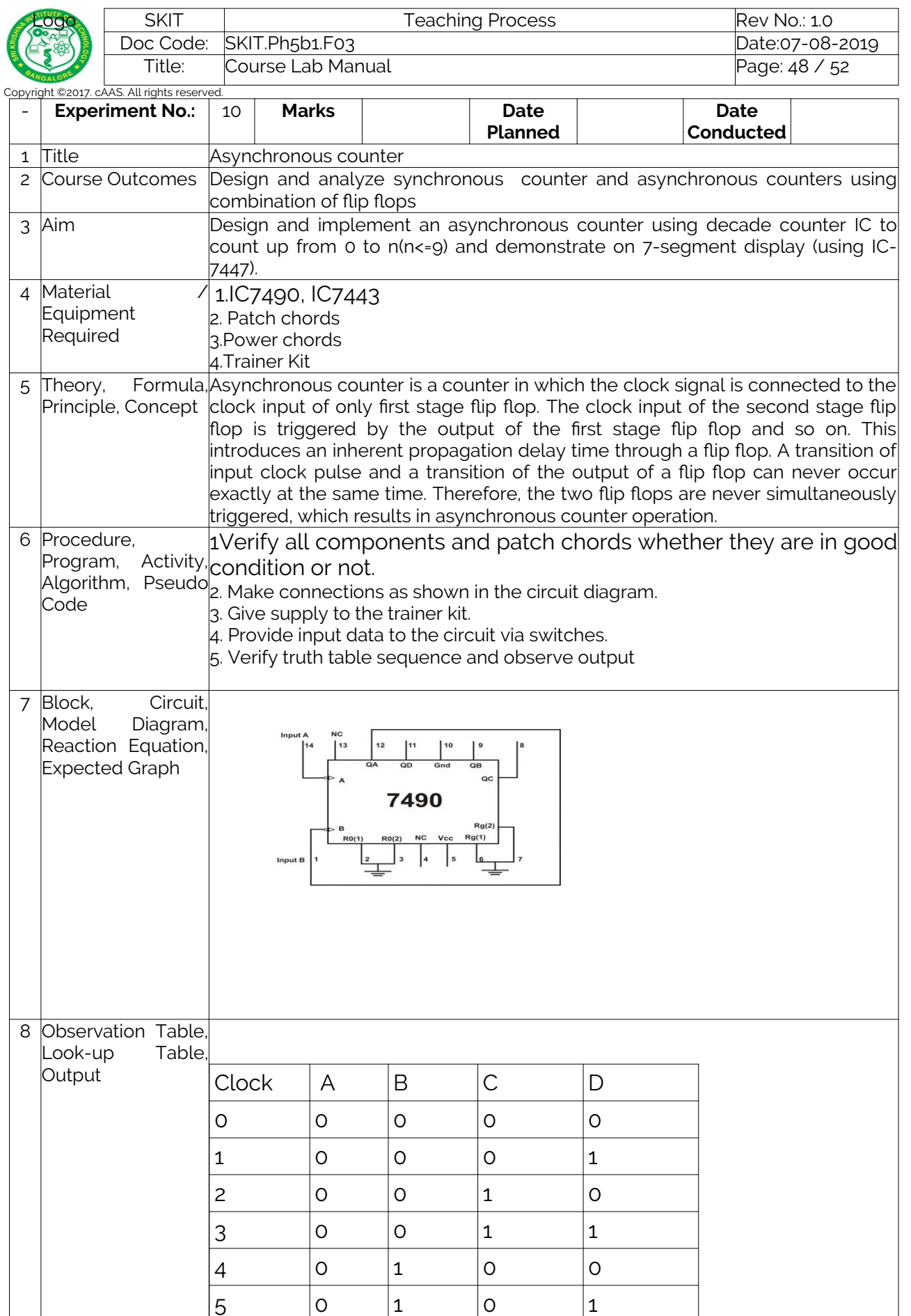

6 0 1 1 0

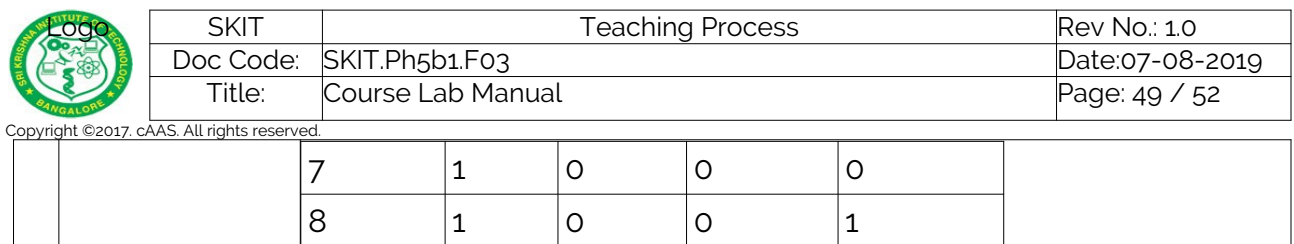

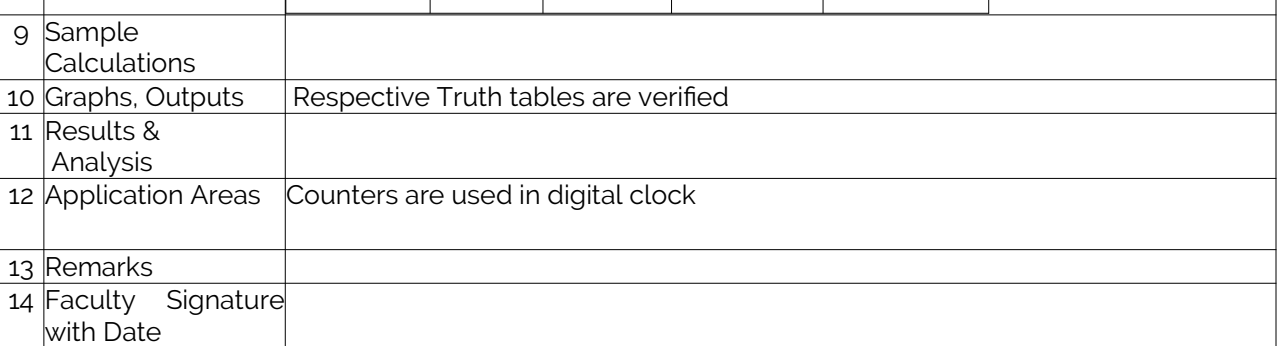

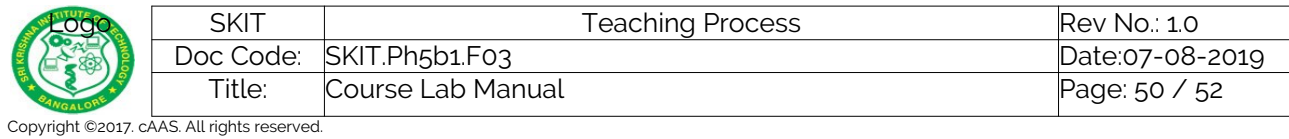

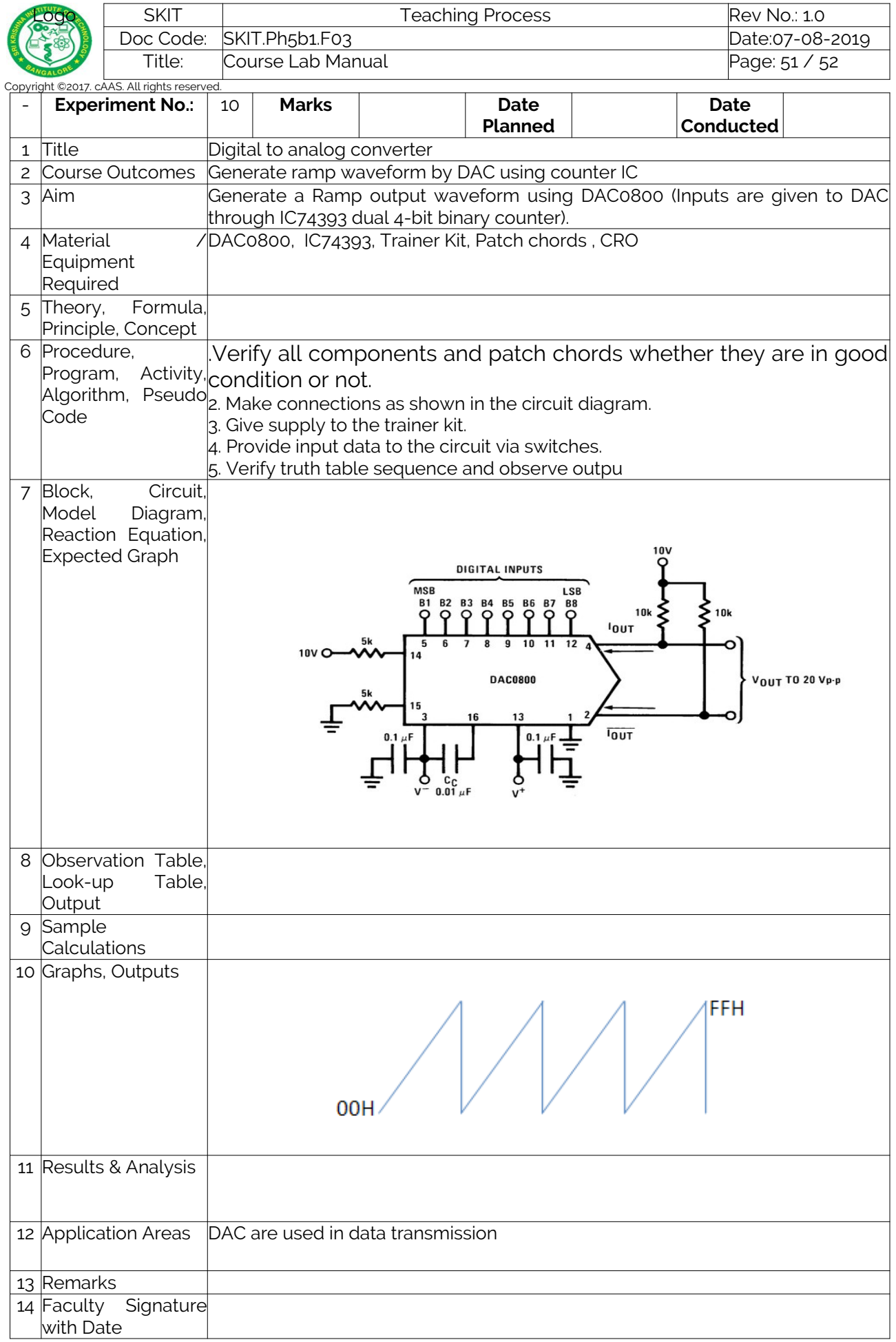

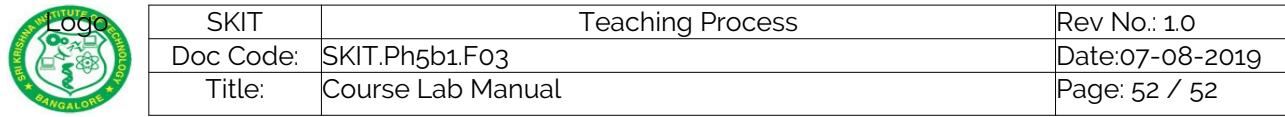